*DEVOXX FRANCE 2024*

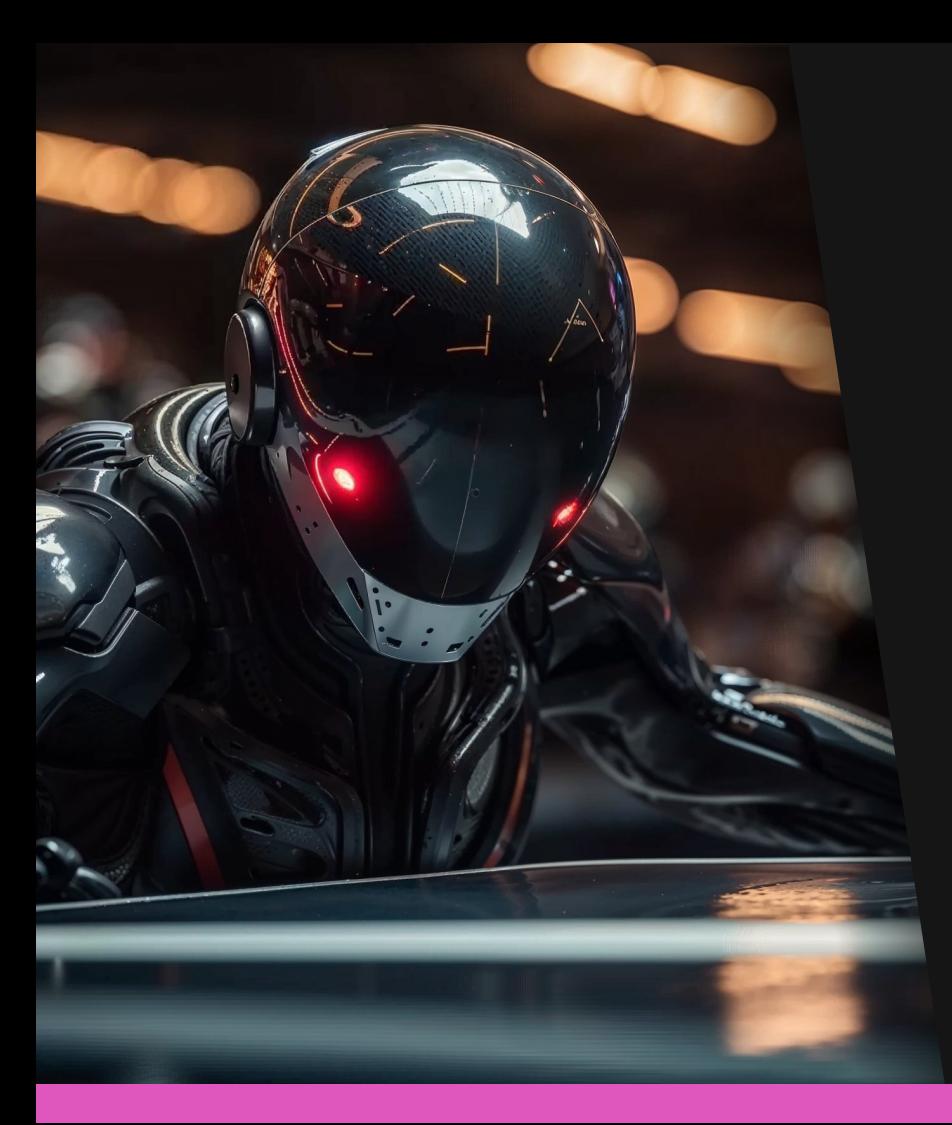

### *La recherche À l'ère de l'IA*

*David Pilato* | *@dadoonet*

Agenda <sup>Commercial</sub></sup>

● "Classic" search and its limitations ● ML model and usage ● Vector search or hybrid search in Elasticsearch ● OpenAI's ChatGPT or LLMs with Elasticsearch

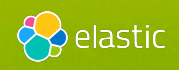

## **Elasticsearch**

### You Know, for Search

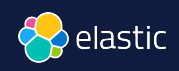

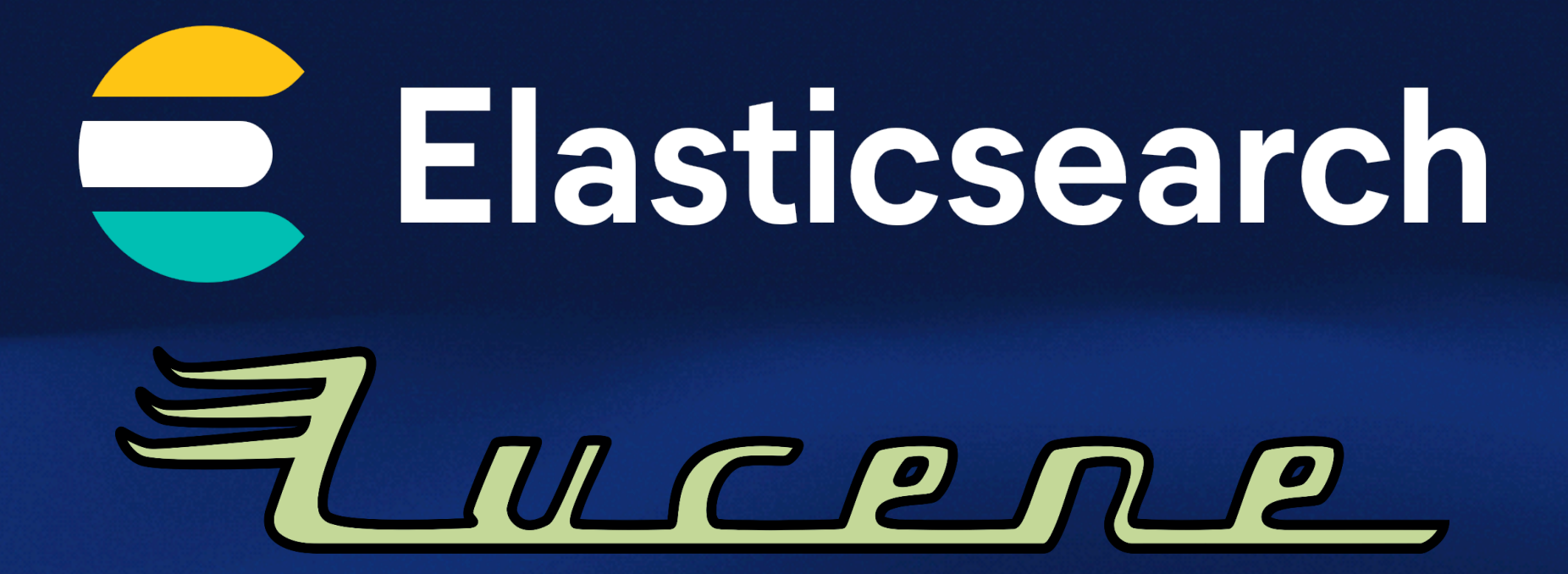

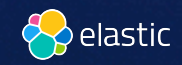

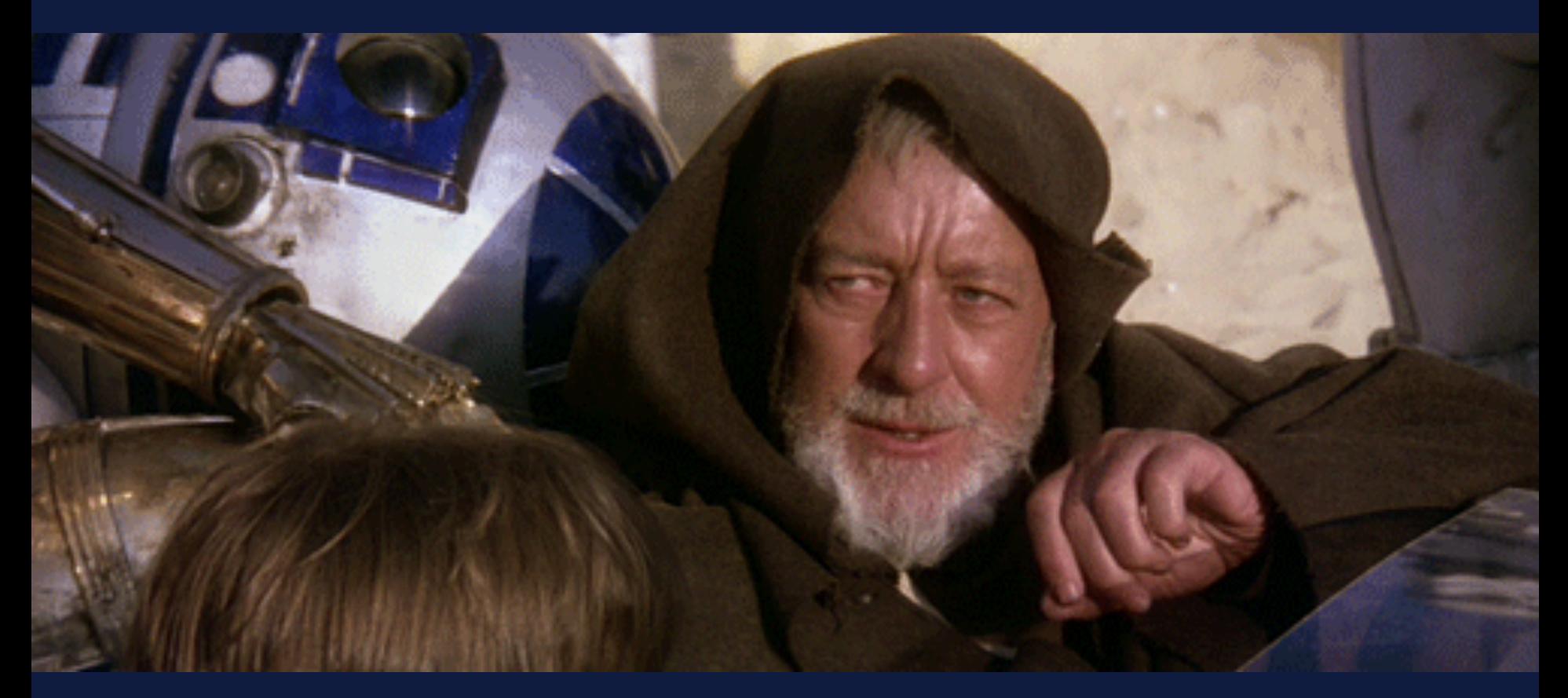

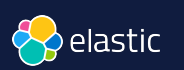

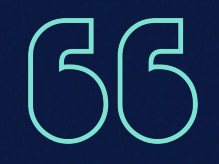

## These are not the droids you are looking for.

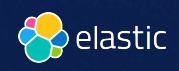

### GET / analyze  $\{$  "char\_filter": [ "**html\_strip**" ], "tokenizer": "**standard**", "filter": [ "**lowercase**", "**stop**", "**snowball**" ], "text": "**These are <em>not</em> the droids you are looking for.**"

}

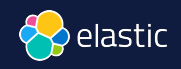

```
These are <em>not</em> the droids you are looking for.
{ "tokens": [{ 
       "token": "droid", 
       "start_offset": 27, "end_offset": 33, 
       "type": "<ALPHANUM>", "position": 4 
     },{ 
       "token": "you", 
       "start_offset": 34, "end_offset": 37, 
       "type": "<ALPHANUM>", "position": 5 
     }, { 
       "token": "look", 
       "start_offset": 42, "end_offset": 49, 
       "type": "<ALPHANUM>", "position": 7 
     }]}
```
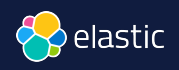

**Semantic**  search ≠ **Literal** matches

## **YOU'RE COMPARING ENDINE COMPARING**<br> **SPECTARINES**

## **Elasticsearch**

### You Know, for Search

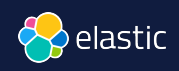

## **Elasticsearch** You Know, for **Vector** Search

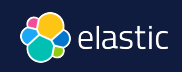

#### What is a  **Vector** ?

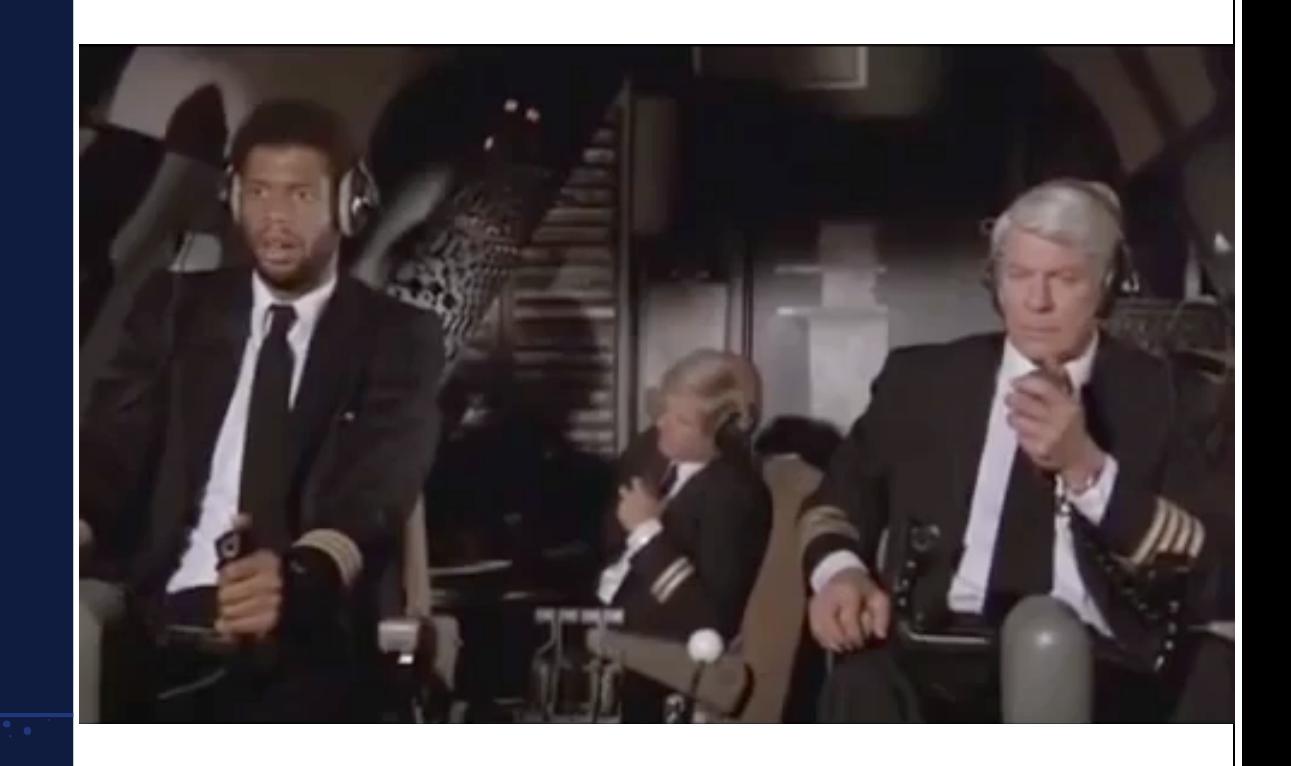

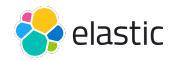

#### Embeddings represent your data Example: 1-dimensional vector

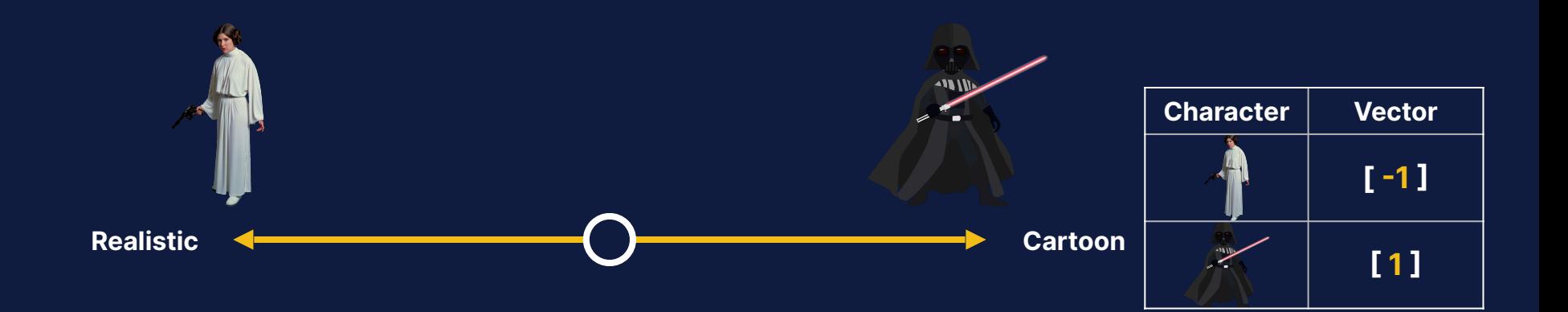

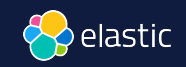

#### Multiple dimensions represent different data aspects

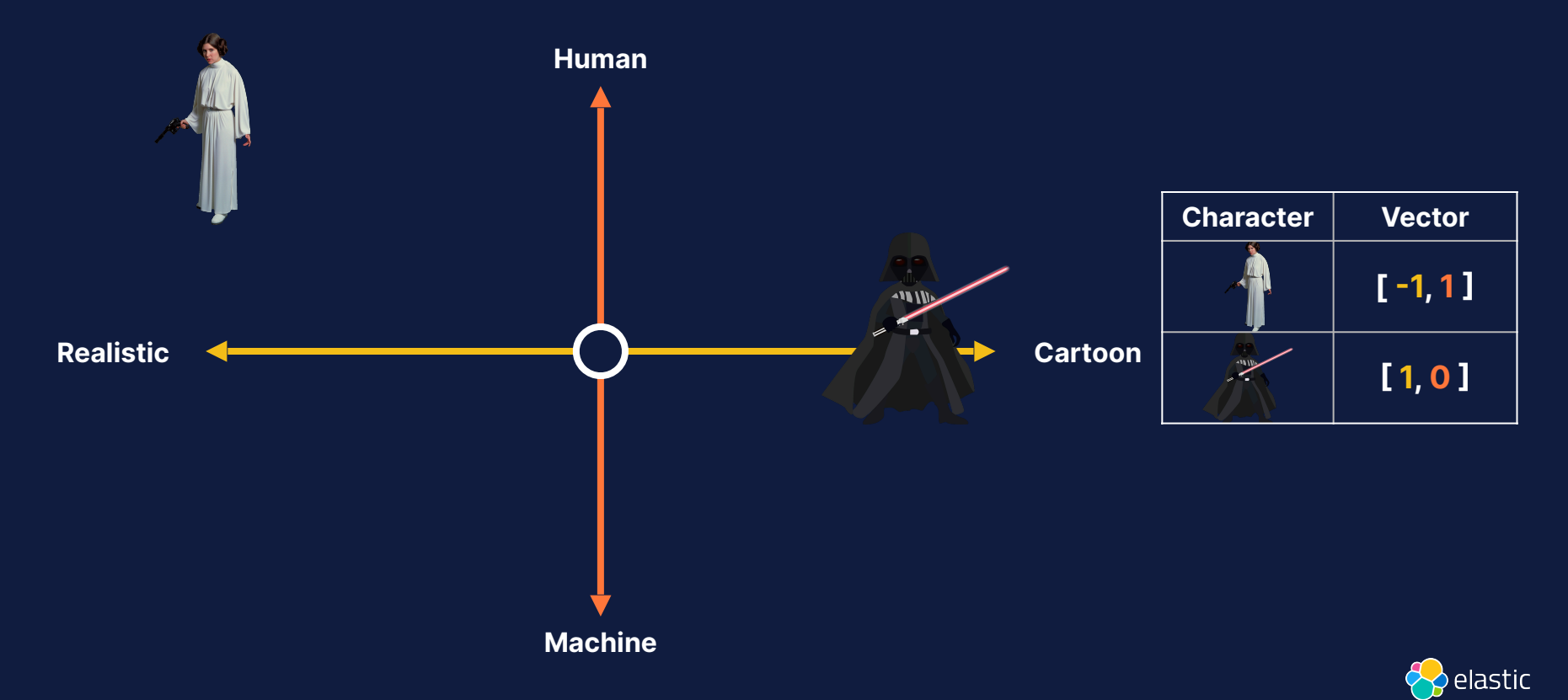

#### Similar data is grouped together

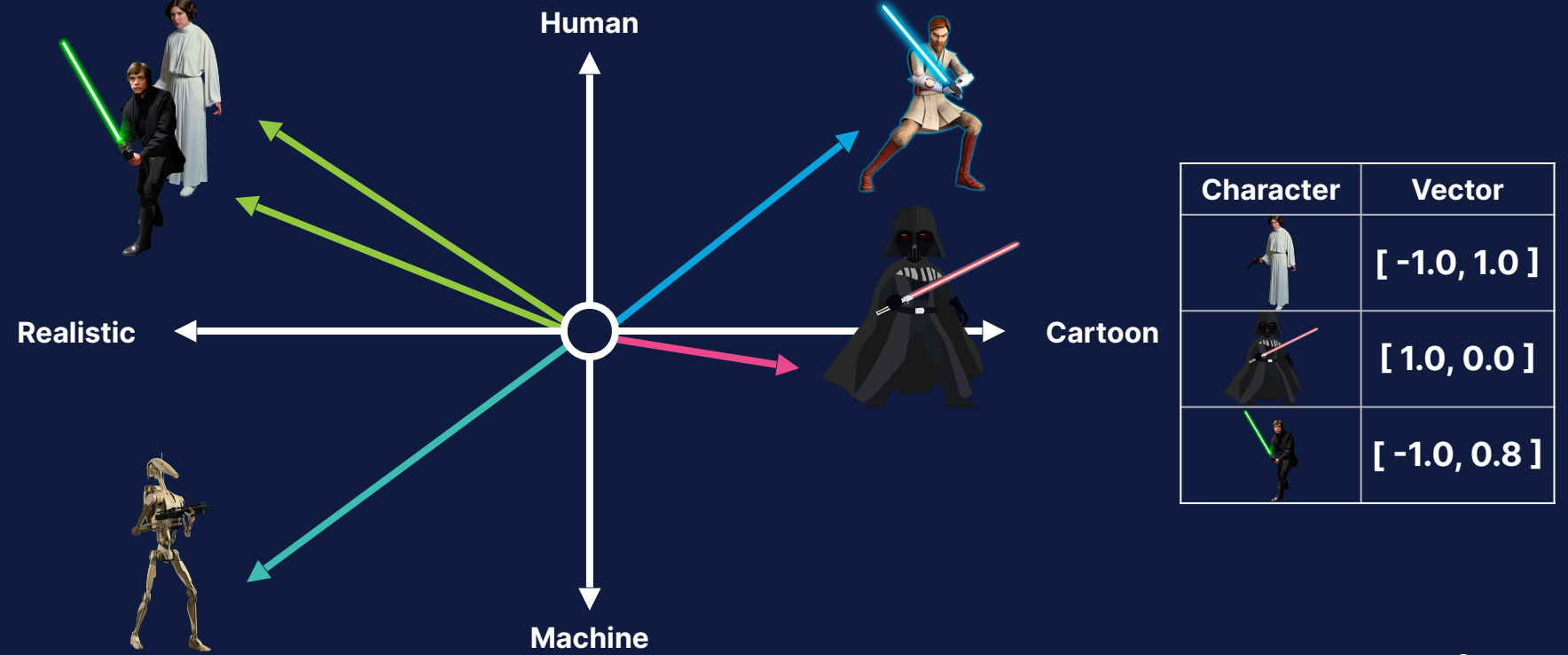

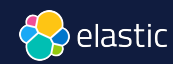

#### Vector search ranks objects by similarity (~relevance) to the query

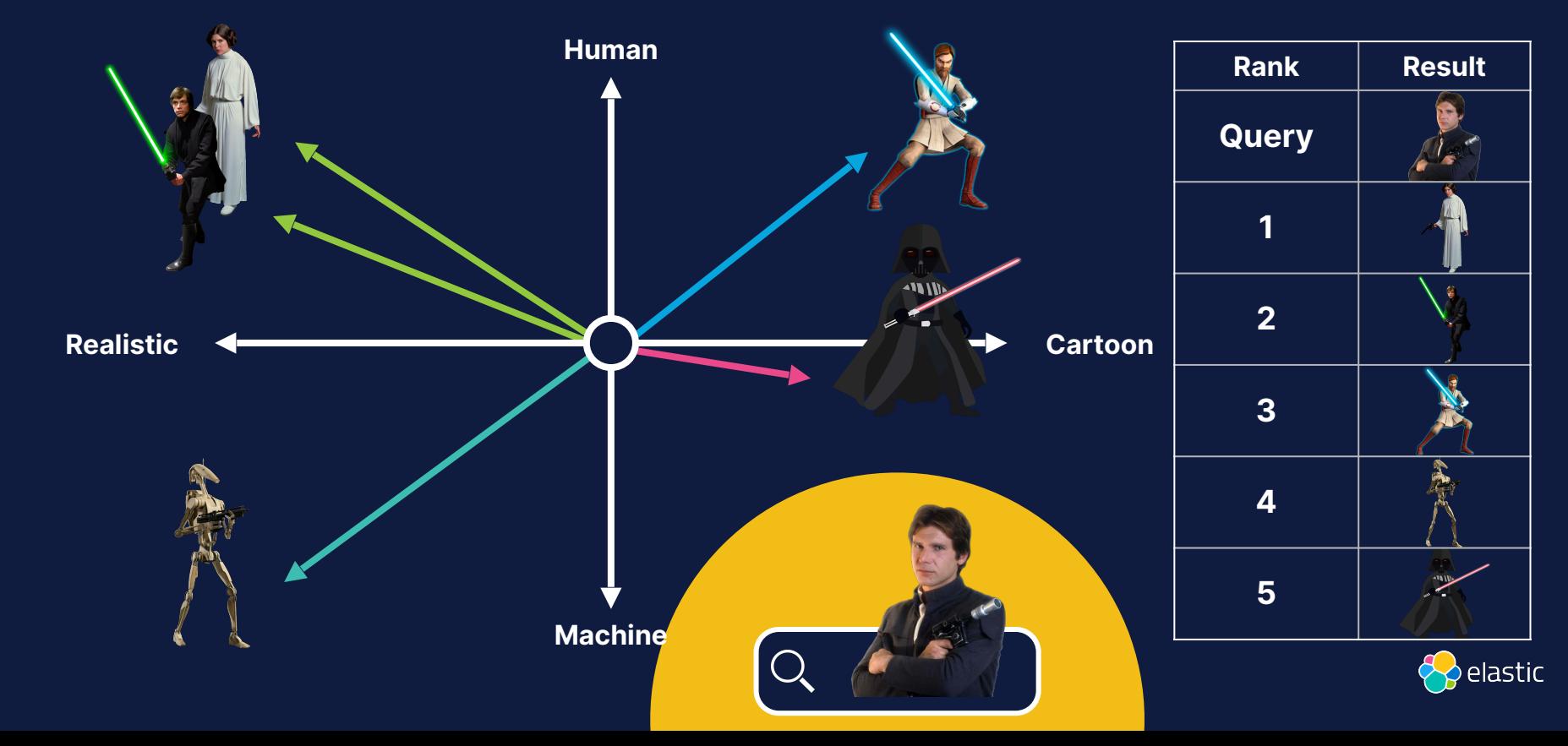

### **Choice of Embedding Model**

**Start with Off-the Shelf Models** 

#### **Extend to Higher Relevance**

●Text data: Hugging Face (like Microsoft's E5)

**•Images: OpenAI's CLIP** 

●Apply hybrid scoring ●Bring Your Own Model: requires expertise + labeled data

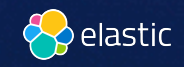

#### Problem training vs actual use-case

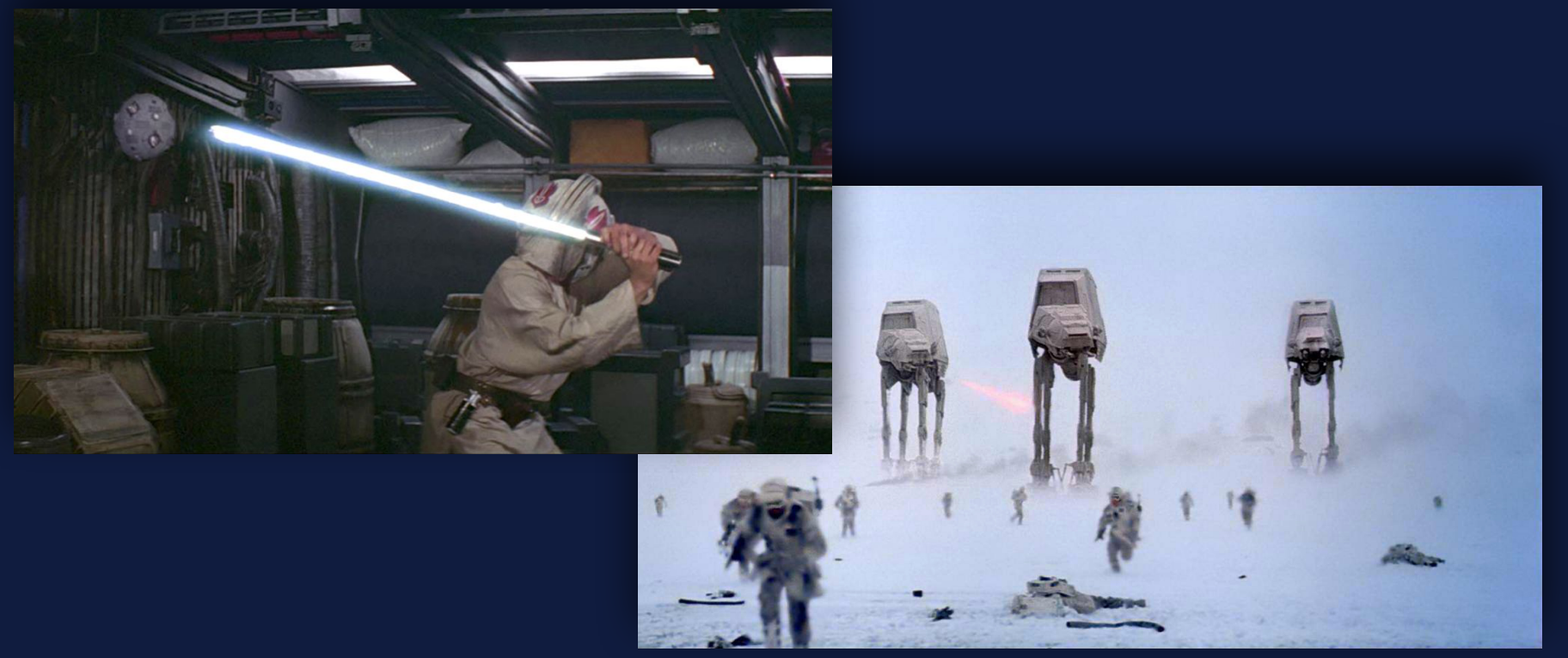

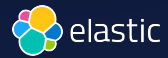

### Architecture of Vector Search

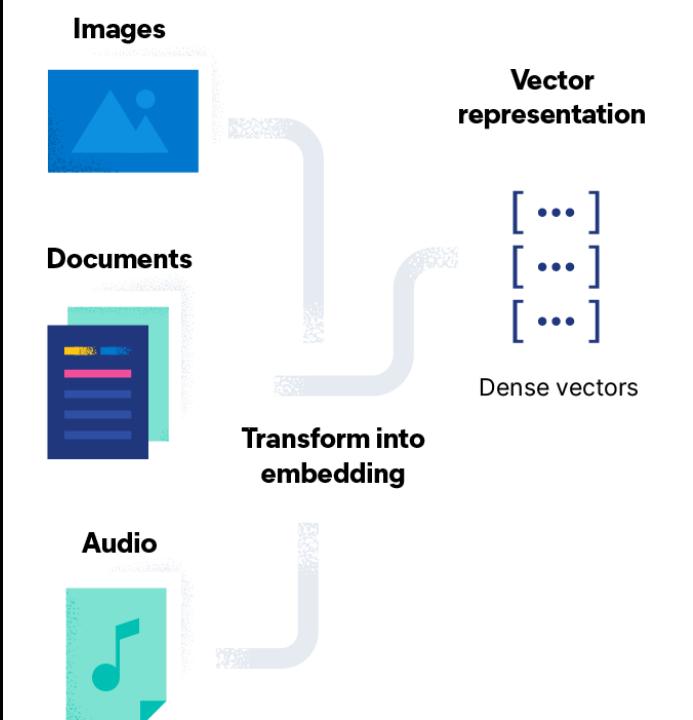

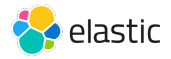

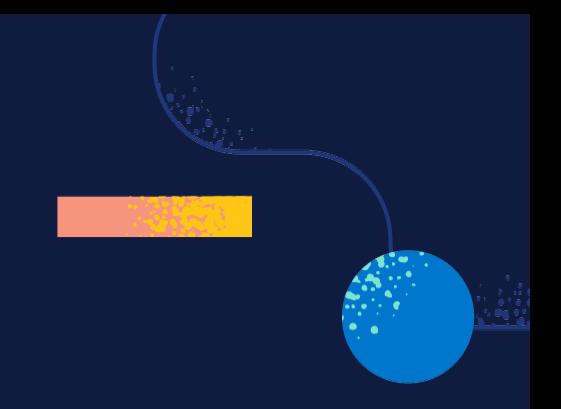

## **How do you** index **vectors** ?

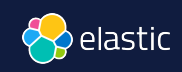

### Data Ingestion and Embedding Generation

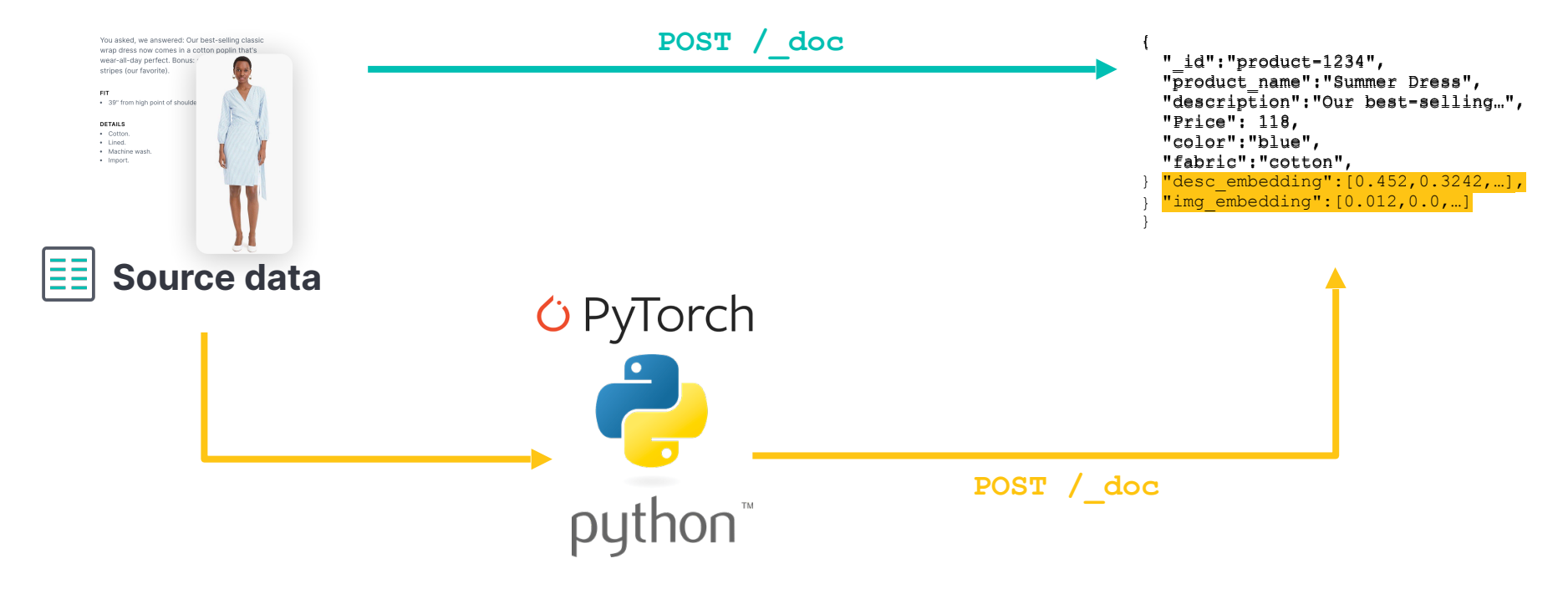

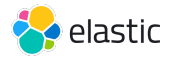

#### With Elastic ML

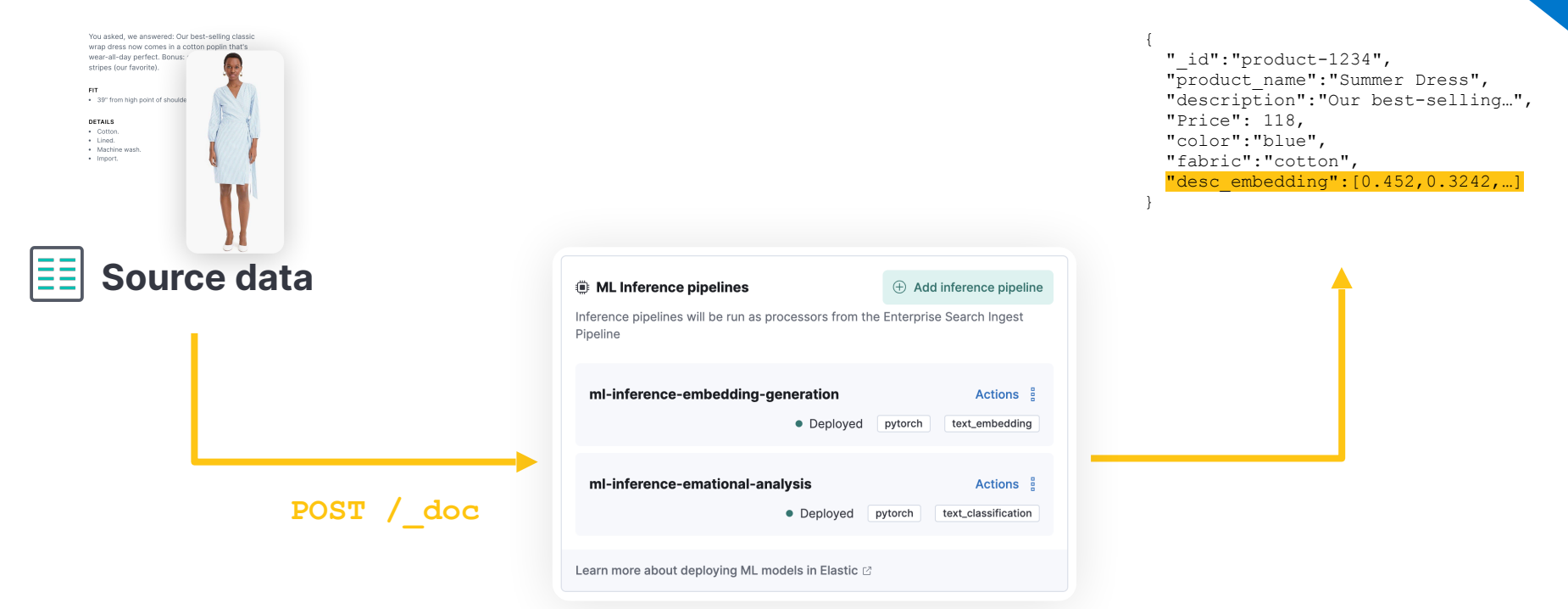

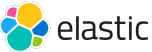

Commercial

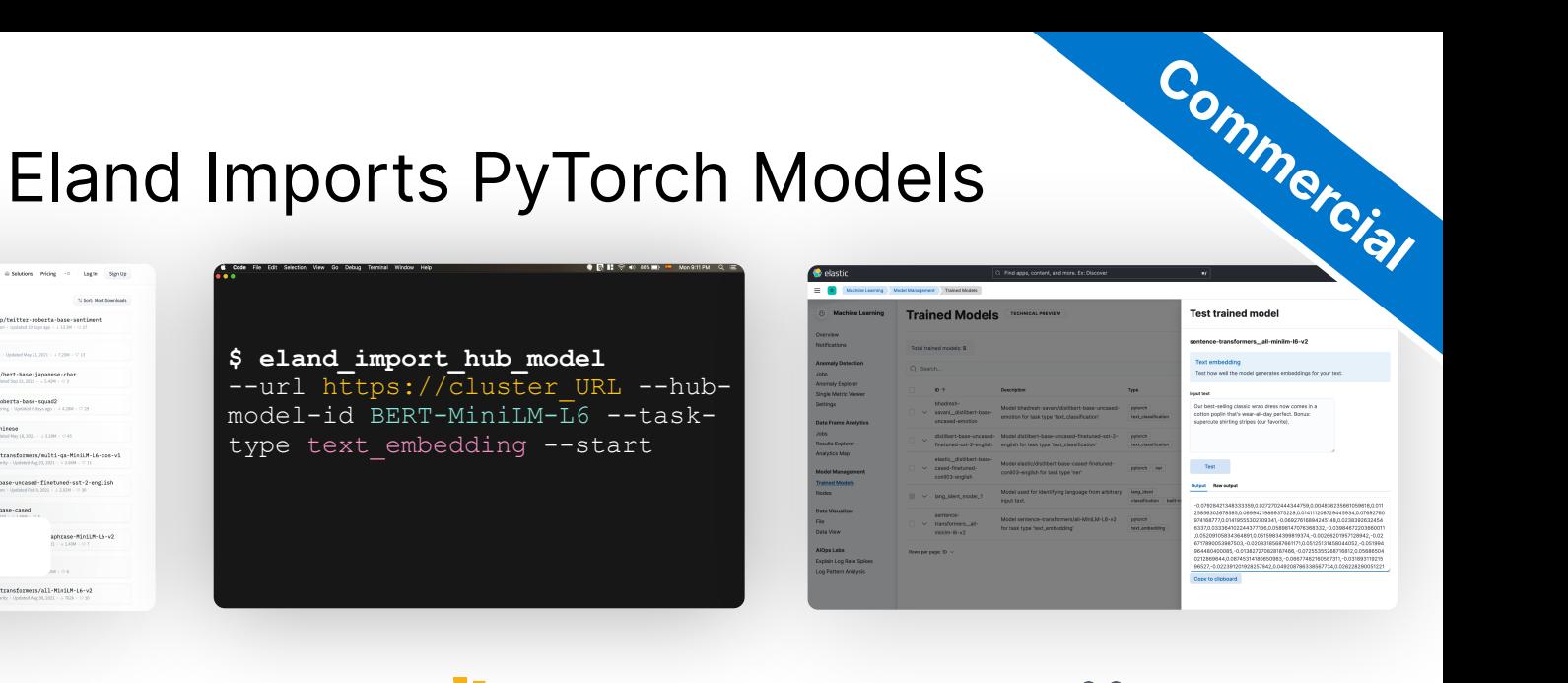

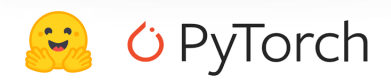

BERT-MiniLM-L6

Contence-transformers/bert-base-nli-mean-tokens Contence-transformers/all-MiniLM-L6-v2

Models 27.459 (in Seash Models)

bert-base-uncased

roberta-base

 $tS-base$ 

distilbert-base-uncesed

B Helsinki-NLP/opus-mt-zh-en

bert-base-multilingual-cased

xlm-roberta-base

. . . . . . . . .

-<br>- Photeis - Patisots - Ribances - I Deck - Dideblook - Pricing - - - Legite - Signitus

 $distilget2$ 

Coardiffelp/twitter-roberta-base-sentiment

C cl-tohoku/bezt-base-iapanese-char

deepset/zoberta-base-squad2

 $\frac{\texttt{bert-bass-chines}}{\texttt{Un-Stock-tpotet-Reg}}\mathop{\rm Hom}\nolimits_{\mathop{\rm Sym}\nolimits}(\mathop{\rm Hom}\nolimits_{\mathop{\rm Sym}\nolimits}\mathop{\rm Hom}\nolimits_{\mathop{\rm Sym}\nolimits}\mathop{\rm Hom}\nolimits_{\mathop{\rm Sym}\nolimits}\mathop{\rm Hom}\nolimits_{\mathop{\rm Sym}\nolimits}(\mathop{\rm Hom}\nolimits_{\mathop{\rm Sym}\nolimits}\mathop{\rm Hom}\nolimits_{\mathop{\rm Sym}\nolimits}\mathop{\rm Hom}\nolimits_{\mathop{\rm Sym}\nolimits}(\mathop{\rm Hom}\nolimits_{\mathop{\rm Hom}\nolimits$ 

distilbert-base-cased

E nestence-transformers/multi-ga-MiniLM-L6-con-v1

distilbert-base-uncased-finetuned-sst-2-english

aphrase-MiniLM-L6-v2

04004 May 21, 2021 - + T.23H - 0 13

12 Soft Mod Bowroods

**Co** Hugging Face

Language

Licenses

The company that the company company that the company

M. Telex Classification ... N. Teachbloo.

O Pylosh # Tenorilee AN AV. +14 Datasets

 $\mathbf{m} \cdot \mathbf{m} \cdot \mathbf{r} \cdot \mathbf{m} \cdot \mathbf{m} \cdot \mathbf{m} \cdot \mathbf{m} \cdot \mathbf{m}$ 

spache 2.8  $^{\circ}$  mH  $^{\circ}$  mHy-4.0  $^{\circ}$  +25

**C** Adolf Computible on Infinity

Toired with Autorial 2 Colberto

il villanda il common voloni il bookcopus il altr

 $\equiv spad \equiv \equiv step\, enough\, is \,on\, 12001 \equiv 1\, and \,$ 

**College College College** 

**Marine Connect W. Address** 

Select the appropriate model

I eland

 $0<sub>0</sub>$ 

Load it<br>
Manage models

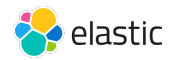

### Elastic's range of supported NLP models

#### ● **Fill mask model**

Mask some of the words in a sentence and predict words that replace masks

#### ● **Named entity recognition model**

NLP method that extracts information from text

#### ● **Text embedding model**

Represent individual words as numerical vectors in a predefined vector space

#### ● **Text classification model**

Assign a set of predefined categories to open-ended text

#### ● **Question answering model**

Model that can answer questions given some or no context

#### ● **Zero-shot text classification model**

Model trained on a set of labeled examples, that is able to classify previously unseen examples

#### Third party fill-mask models  $\frac{1}{100}$ ,  $\frac{1}{100}$  Third party text classification models • BE Third party named entity recognition models  $\bullet$  MF Third party question answering models  $\bullet$  De  $\cdot$  RF  $\cdot$  Ro  $\bullet$  Di Third party text embedding models  $\cdot$  Dis  $\cdot$  All  $\bullet$  Di  $\bullet$  Disl  $\bullet$  BEF Text Third party zero-shot text classification models  $\bullet$  Fi • Dis  $\bullet$  Dis bety  $\bullet$  T • BART large mnli  $\cdot$  Elec  $\bullet$  Dis euc • DistilBERT base model (uncased)  $\cdot$  Mul

• DistilBart MNLI

The  $\bullet$  Tiny

- MobileBERT: a Compact Task-Agnostic BERT for Resource-Limited Devices
- NLI DistilRoBERTa base
- NLI RoBERTa base
- SqueezeBERT

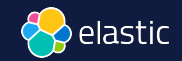

**Commercial**

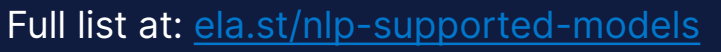

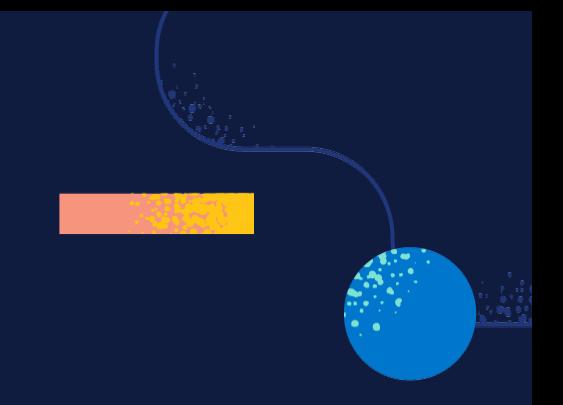

## **How do you** search **vectors** ?

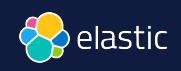

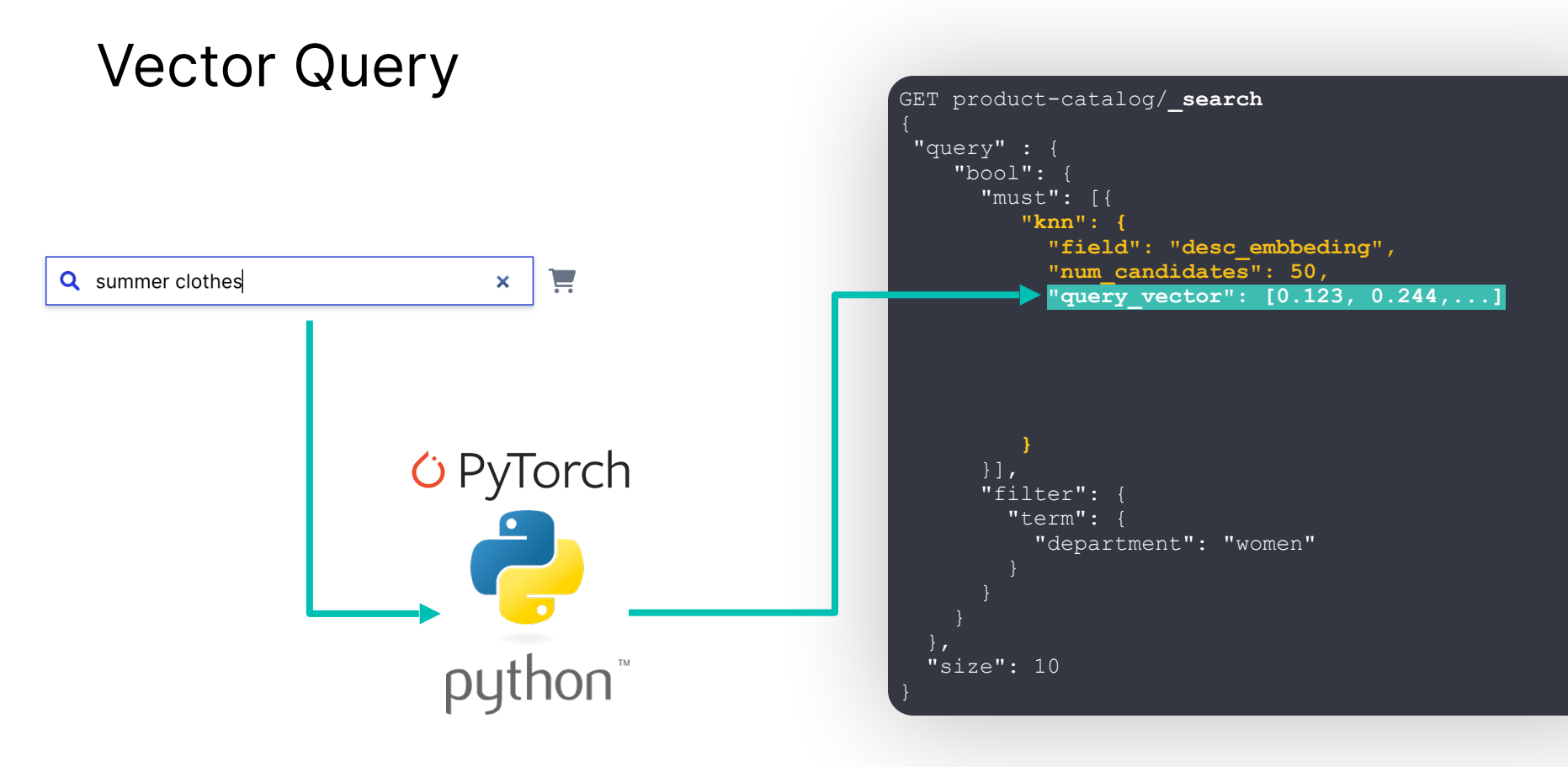

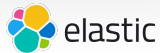

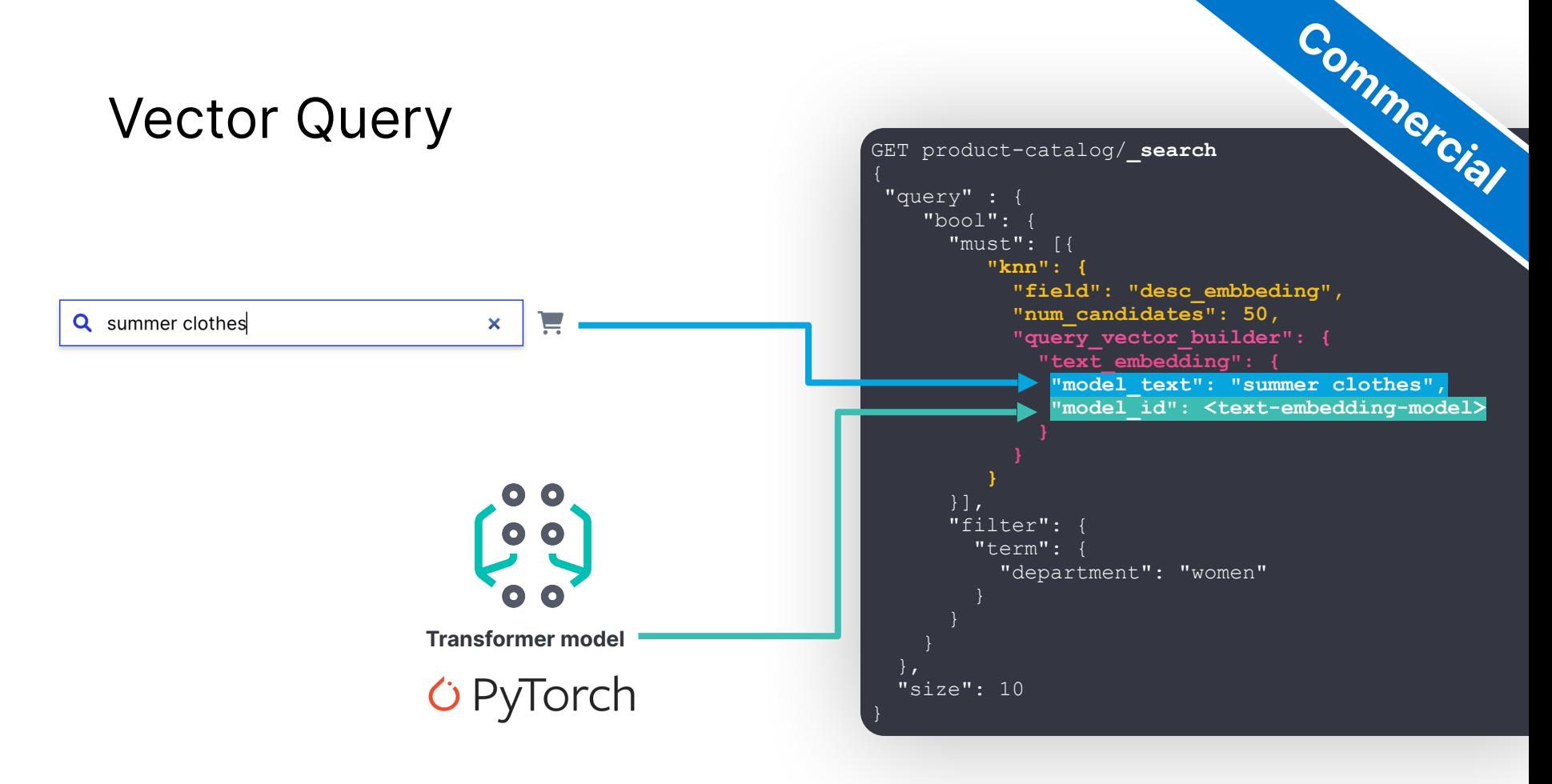

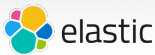

# Vector Search components **Search Index Generate Query Mapping Embedding**

kNN dense\_vector Fext embedding model (3rd party, local, in Elasticsearch)

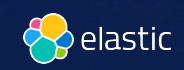

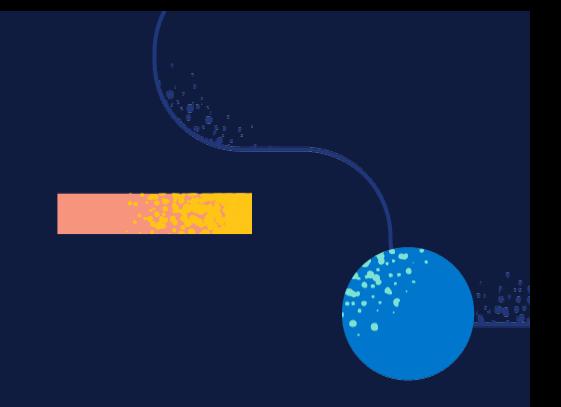

## **But how does it**

really work?

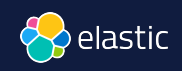

#### Similarity: cosine (cosine)

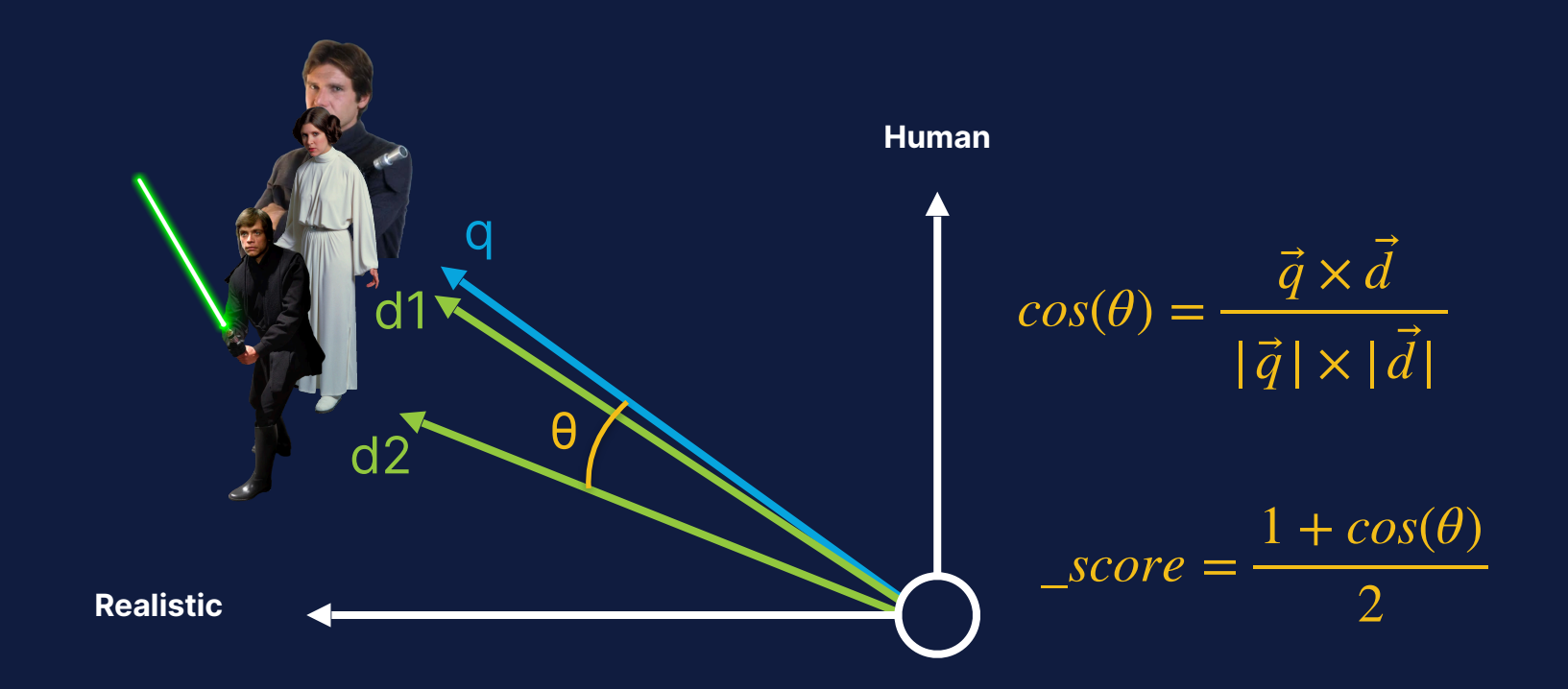

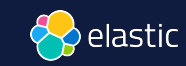

### Similarity: cosine (cosine)

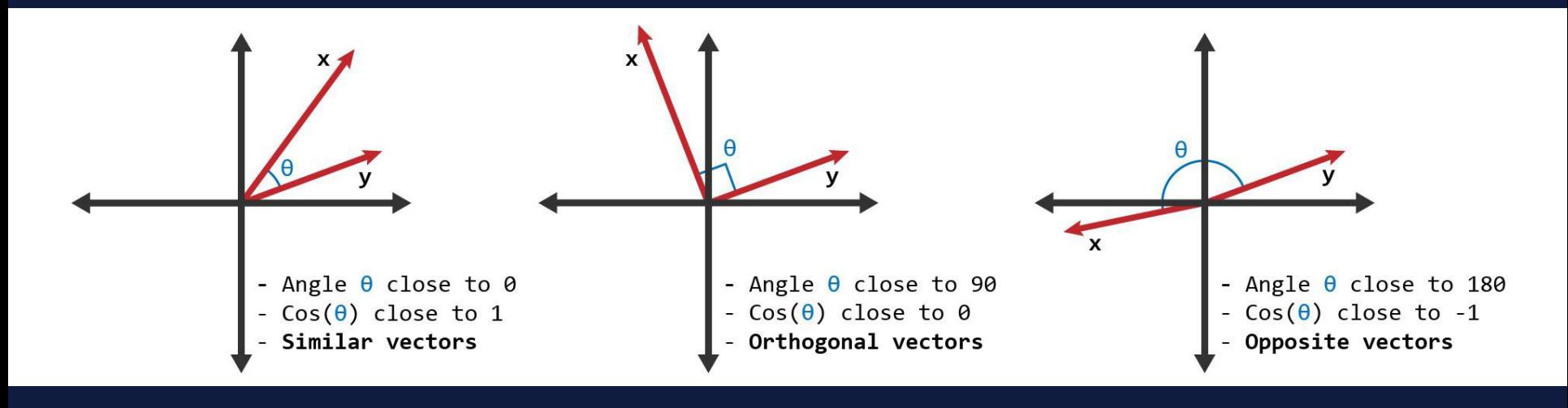

\_*score* =  $1 + 1$ 2  $= 1$  *\_score* =

$$
\_\simeq \text{score} = \frac{1+0}{2} = 0.5
$$

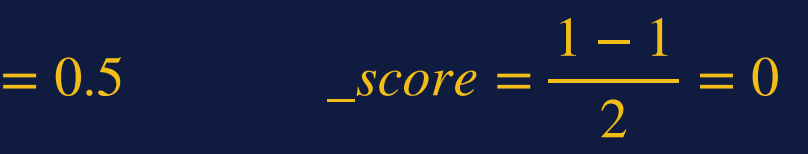

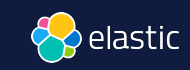

#### Similarity: Dot Product (dot\_product)

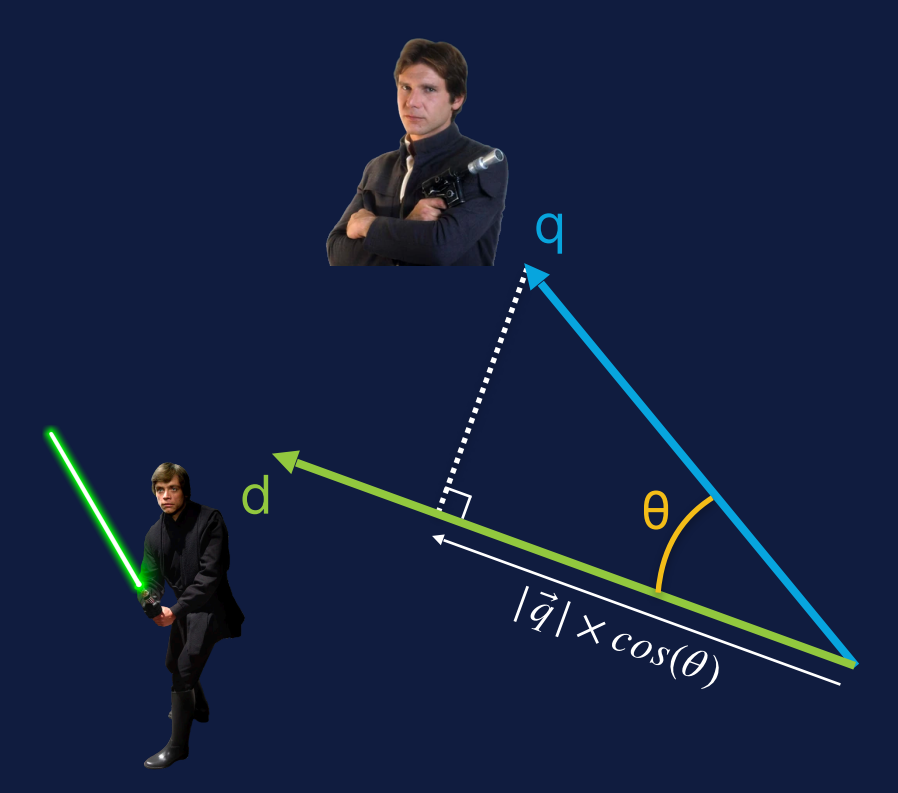

 $\vec{q} \times \vec{d} = |\vec{q}| \times cos(\theta) \times |\vec{d}|$ 

$$
\text{Score}_{float} = \frac{1 + dot\_product(q, d)}{2}
$$
\n
$$
\text{Score}_{byte} = \frac{0.5 + dot\_product(q, d)}{32768 \times dims}
$$

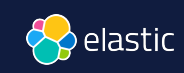

### Similarity: Euclidean distance (l2\_norm)

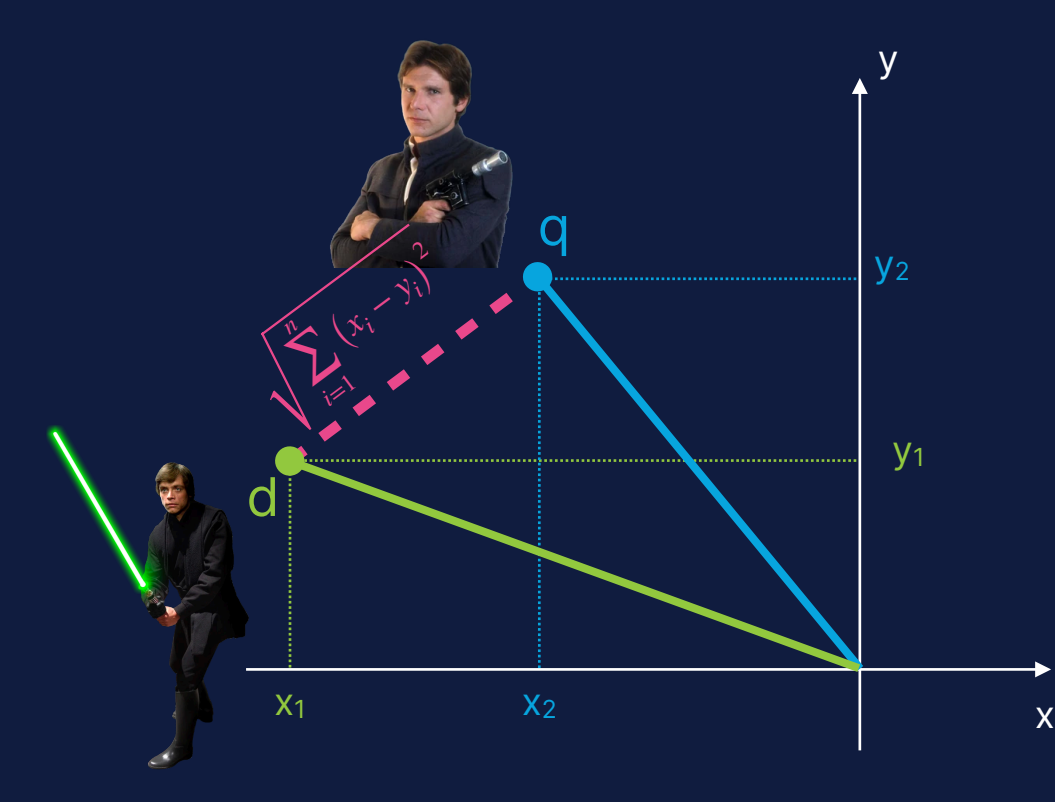

$$
l2\_norm_{q,d} = \sqrt{\sum_{i=1}^{n} (x_i - y_i)^2}
$$

$$
\_score = \frac{1}{1 + (l2\_norm_{q,d})^2}
$$

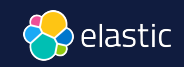

#### **Brute Force**

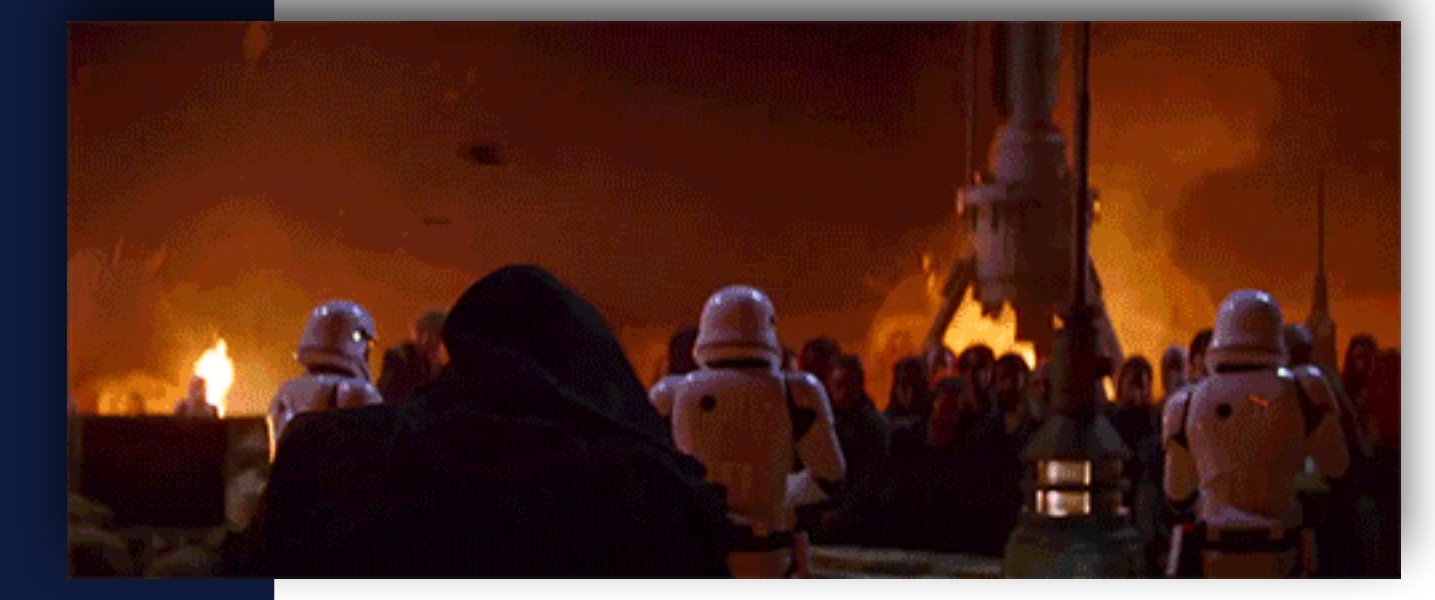

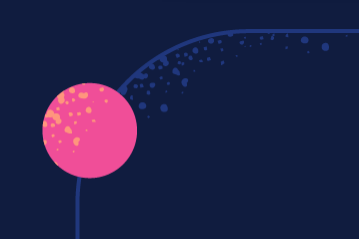

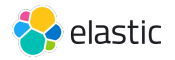

### **H**ierarchical **N**avigable **S**mall **W**orlds (**HNSW**) One popular approach

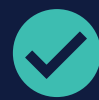

**HNSW:** a layered approach that simplifies access to the nearest neighbor

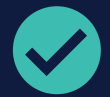

**Tiered:** from coarse to fine approximation over a few steps

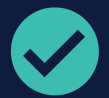

**Balance:** Bartering a little accuracy for a lot of scalability

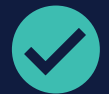

**Speed:** Excellent query latency on large scale indices

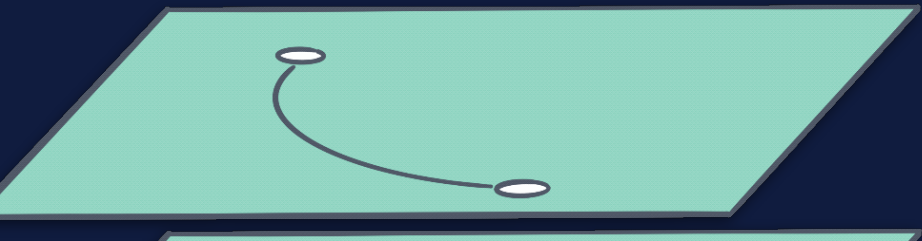

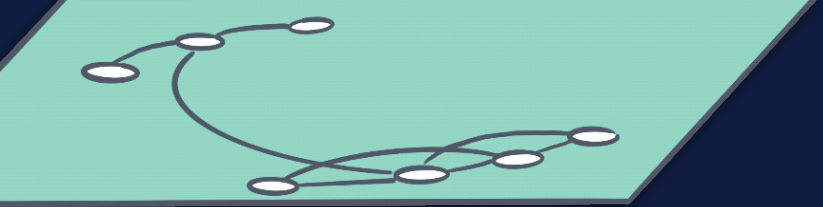

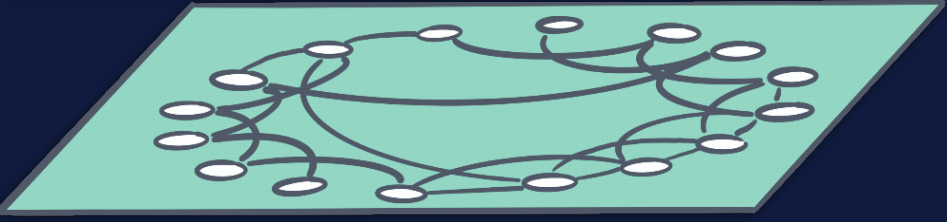

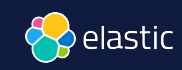

#### **Filtering KNN Vector Similarity**  Automatically choose between brute force and HNSW

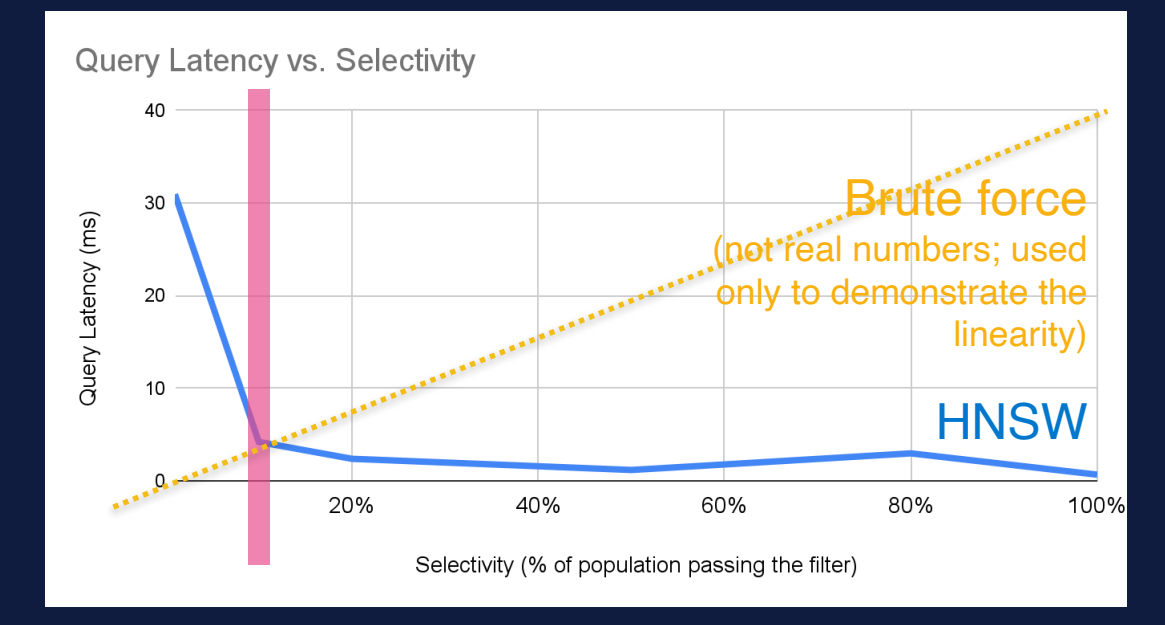

Bound worst case to 2\*(brute force)

- Brute force scales O(n) of filtered
- HNSW scales  $\sim O(log(n))$  of all docs

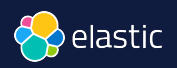

### **Elasticsearch + Lucene = fast progress** ❤

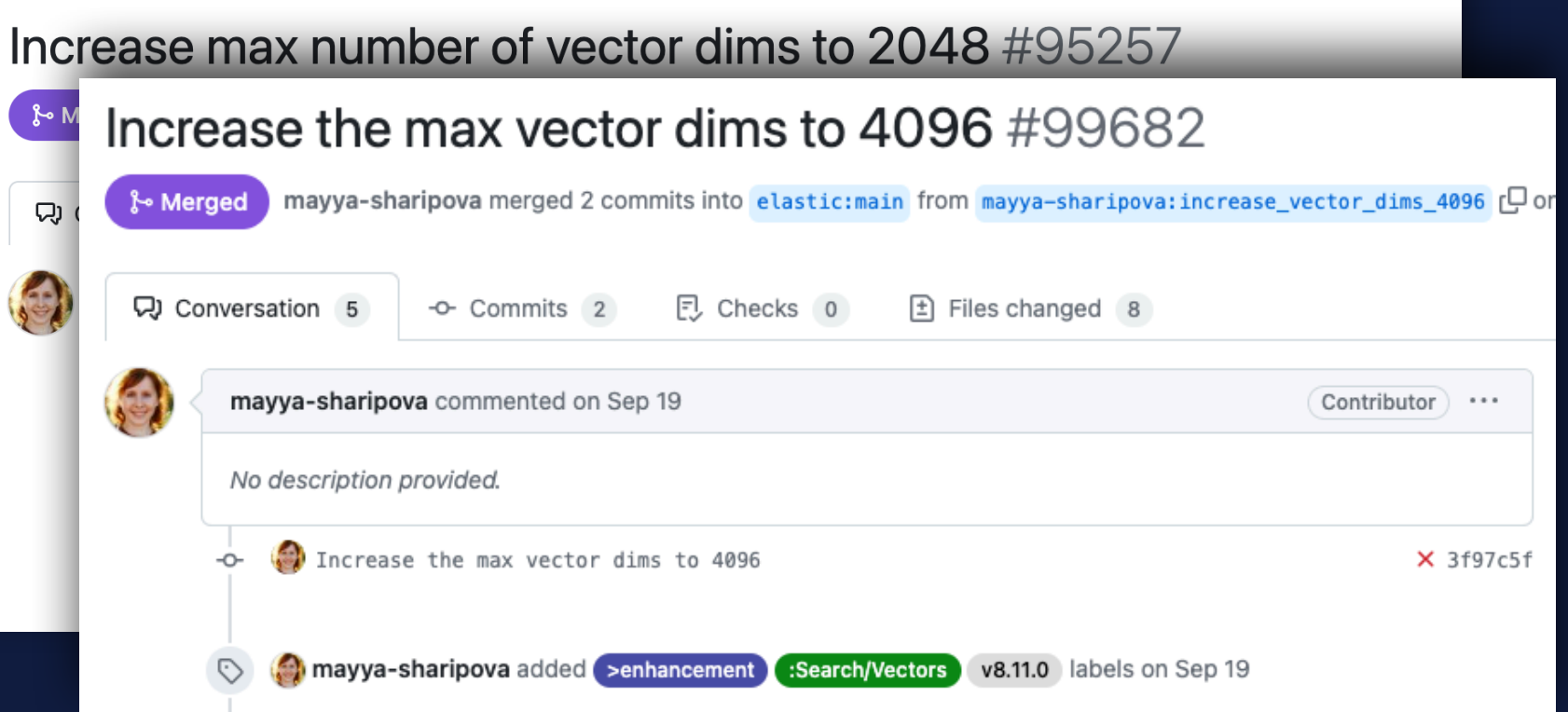

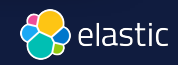

### Scaling Vector Search

#### **Vector search**

- 1. Needs lots of memory
- 2. Indexing is slower
- 3. Merging is slow
- \* Continuous improvements in Lucene + **Elasticsearch**

#### **Best practices**

- 1. Avoid searches during indexing
- 2. Exclude vectors from \_source
- 3. Reduce vector dimensionality
- 4. Use byte rather than float

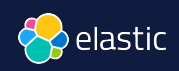

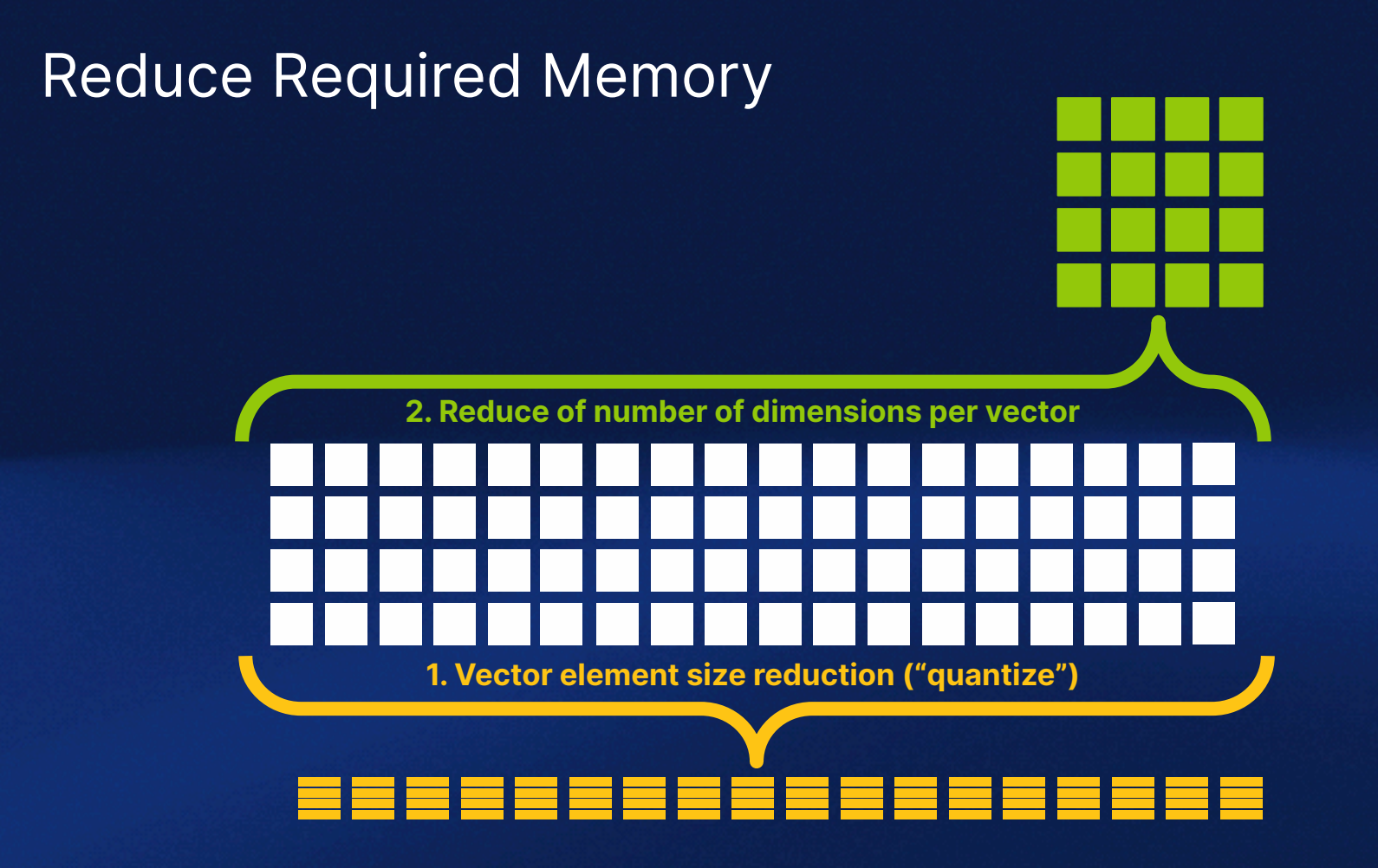

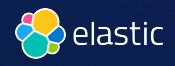

### Benchmarketing

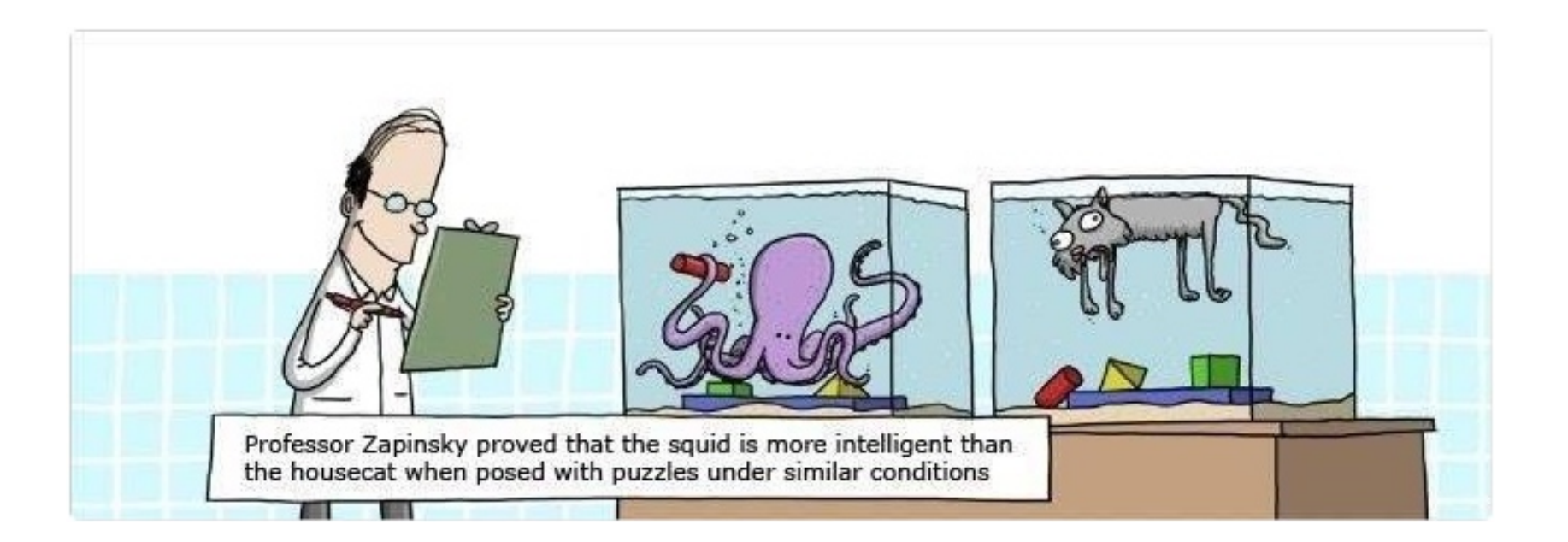

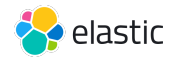

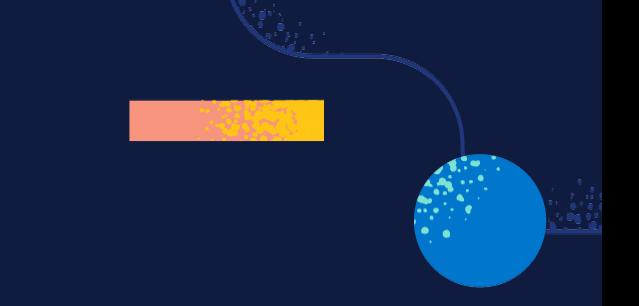

## **Elasticsearch** You Know, for **Hybrid** Search

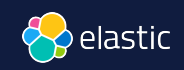

### **Hybrid scoring**

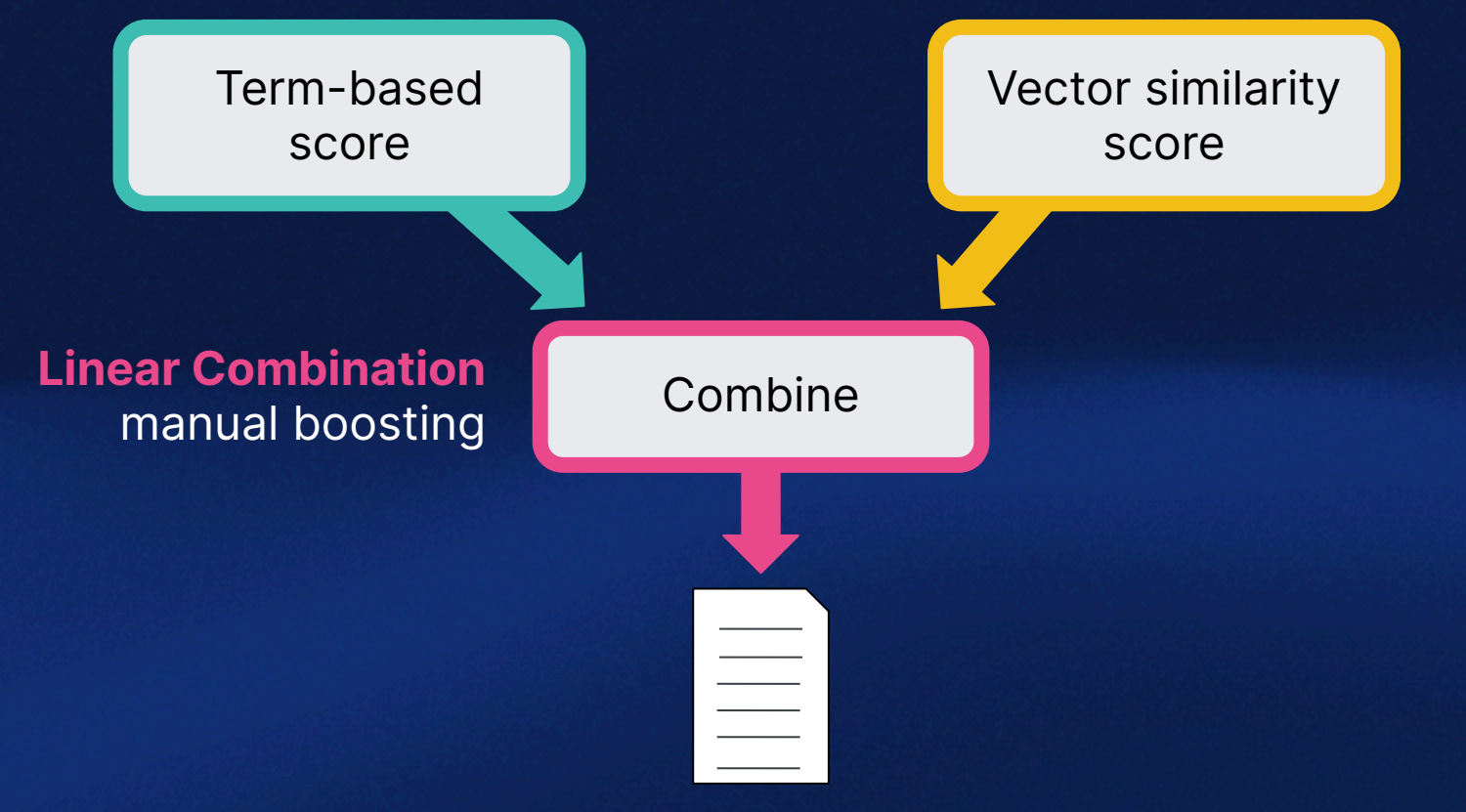

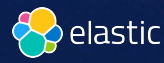

```
GET product-catalog/_search
   "query" : { 
     "bool" : { 
       "must" : [{ 
          "match": { 
            "description": { 
              "query": "summer clothes", 
              "boost": 0.9 
       },{ 
          "knn": { 
            "field": "desc_embbeding", 
            "query_vector": [0.123, 0.244,...], 
           "num candidates": 50,
            "boost": 0.1, 
            "filter": { 
              "term": { 
                "department": "women" 
       }], 
       "filter" : { 
          "range" : { "price": { "lte": 30 } } 
                                                             summer clothes
                                                      pre-filter 
                                                               post-filter
```
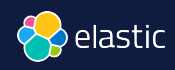

```
GET product-catalog/_search
   "query" : { 
     "bool" : { 
       "must" : [ "match": { 
            "description": { 
              "query": "summer clothes", 
              "boost": 0.9 
       \}, {
          "knn": { 
            "field": "image-vector", 
            "query_vector": [54, 10, -2], 
           "num candidates": 50,
            "boost": 0.1 
       \}, {
          "knn": { 
            "field": "title-vector", 
            "query_vector": [1, 20, -52, 23, 10], 
           "num candidates": 10,
            "boost": 0.5 
        }]
```
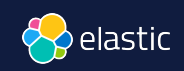

#### **ELSER E**lastic **L**earned **S**parse Encod**ER**

### *text\_expansion*  Not BM25 or (dense) vector Sparse vector like BM25 Stored as inverted index

#### Machine Learning Inference Pipelines

Inference pipelines will be run as processors from the Enterprise Search Ingest Pipeline

#### Improve your results with ELSER **New**

ELSER (Elastic Learned Sparse EncodeR) is our new trained machine learning model designed to efficiently use context in natural language queries. This model delivers better results than BM25 without further training on your data.

& Deploy

Learn more (2)

 $(A)$  Add Inference Pipeline

Learn more about deploying Machine Learning models in Elastic  $\oslash$ 

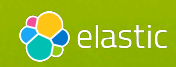

**Commercial**

 $\times$ 

```
PUT /_inference/sparse_embedding/my_elser_model
```
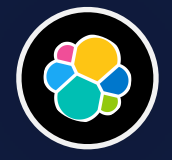

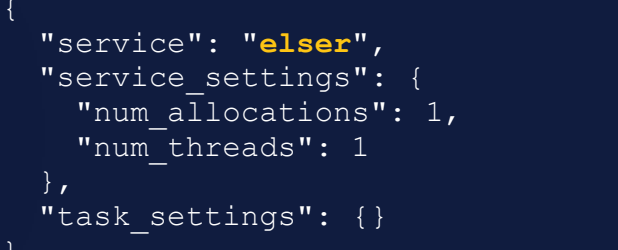

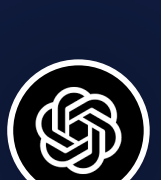

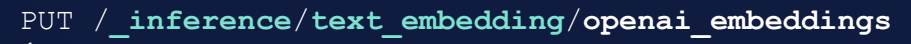

```
 "service": "openai", 
 "service_settings": { 
    "api<sup>key":</sup> "<api key>"
 }, 
"task settings": {
    "model": "text-embedding-ada-002"
```
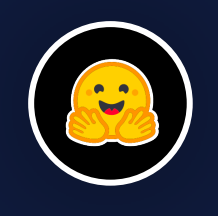

#### PUT /**\_inference**/**text\_embedding**/**hugging\_face\_embeddings**

```
 "service": "hugging_face", 
"service settings": {
   "api key": "<access token>",
   "url": "<url endpoint>"
```
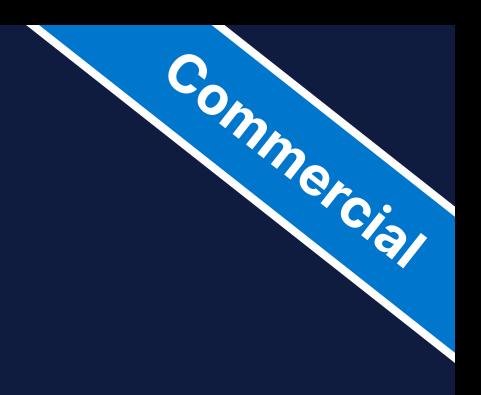

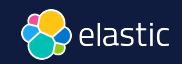

```
POST /_inference/sparse_embedding/my_elser_model 
   "input": [ 
     "These are not the droids you are looking for.", 
     "Obi-Wan never told you what happened to your father." 
   ] 
   "sparse_embedding": [{ 
                   "lucas": 0.50047517, 
                   "ship": 0.29860738, 
                   "dragon": 0.5300422, 
                   "quest": 0.5974301, 
                   "dr": 2.1055143, 
                   "space": 0.49377063, 
                   "robot": 0.40398192,
```
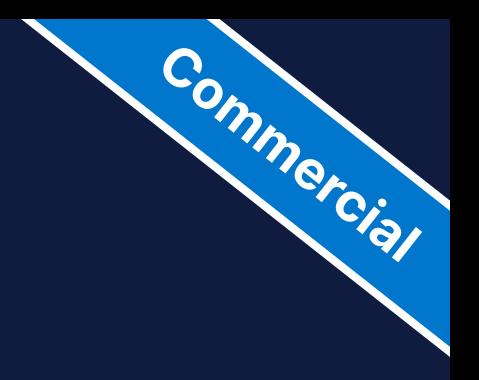

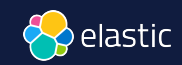

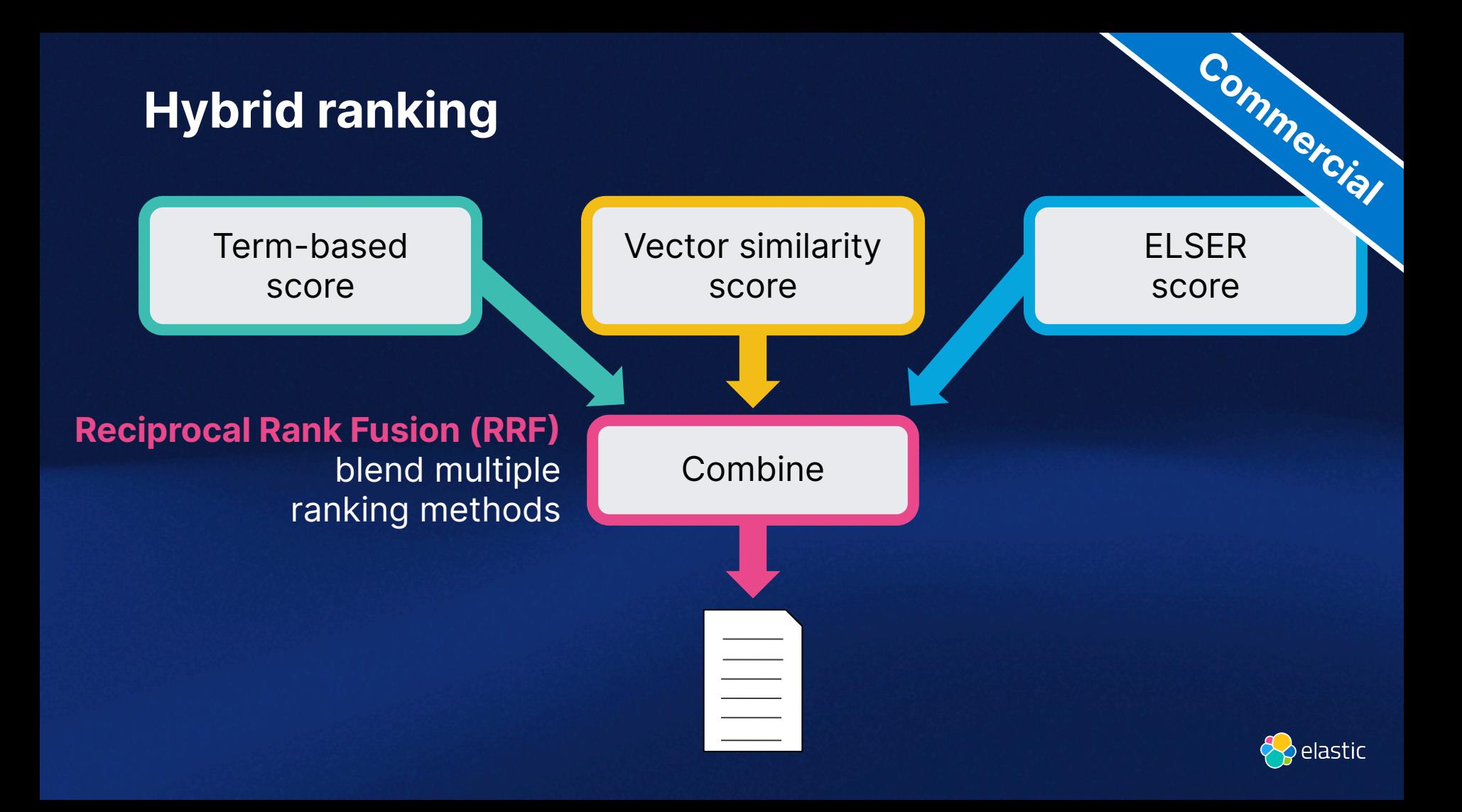

```
GET product-catalog/_search
  "sub searches": [
        "query": { 
          "match": {...} 
      }, 
        "query": { 
          "text_expansion": {...} 
  \vert,
   "knn": {...}, 
   "rank": { 
     "rrf": { 
       "window size": 50,
        "rank_constant": 20
```
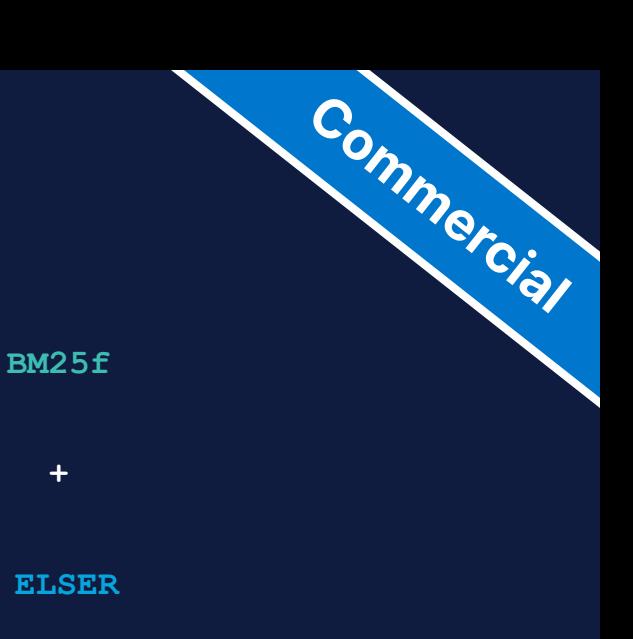

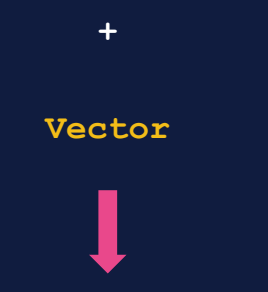

**+**

#### **Hybrid Ranking**

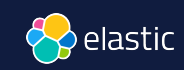

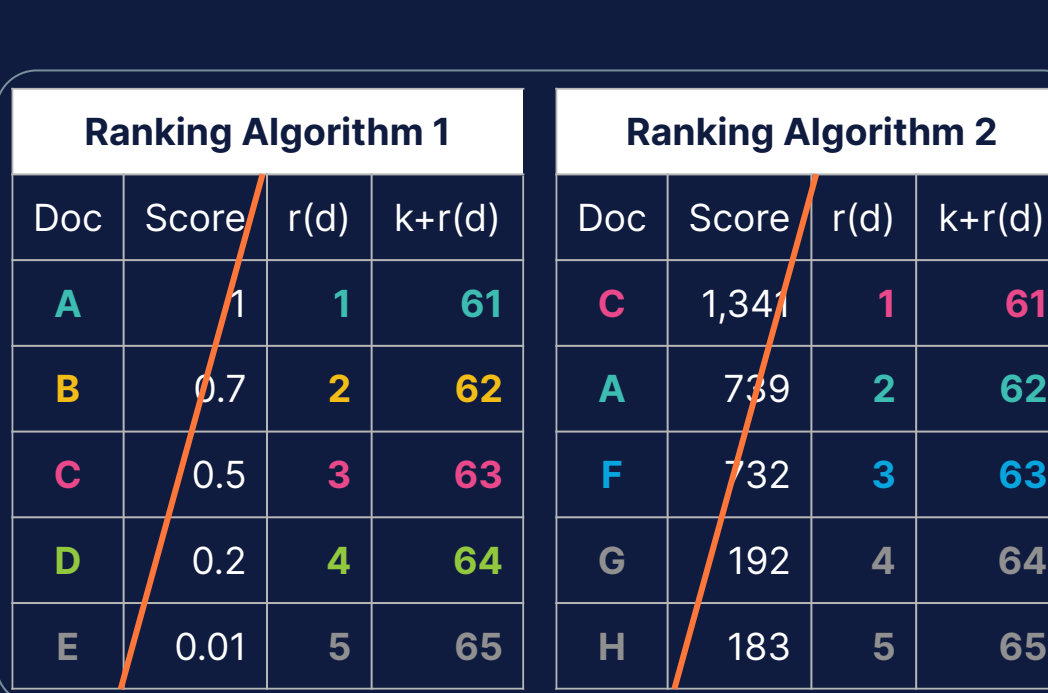

#### **R**eciprocal **R**ank **F**usion (**RRF**)

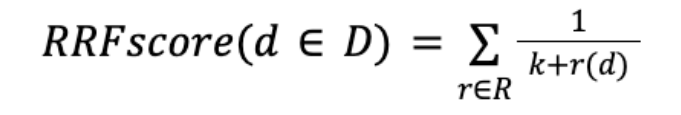

D - set of docs

**H** 183 **5 65**

- R set of rankings as permutation on 1..|D|
- k typically set to 60 by default

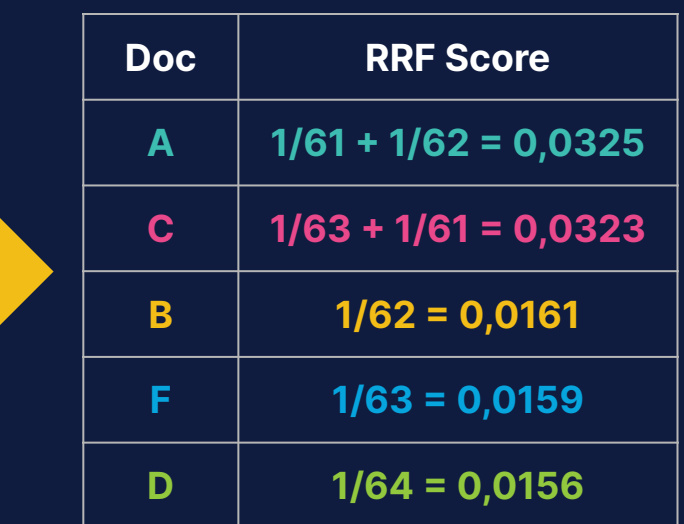

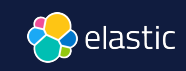

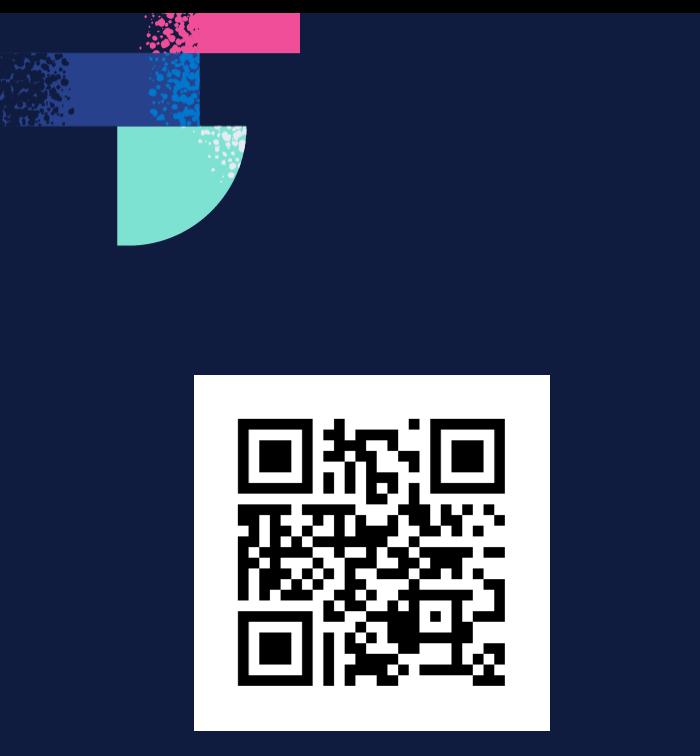

#### https://djdadoo.pilato.fr/

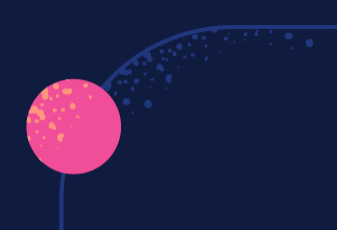

Anniversaire Lucas - 25 ans

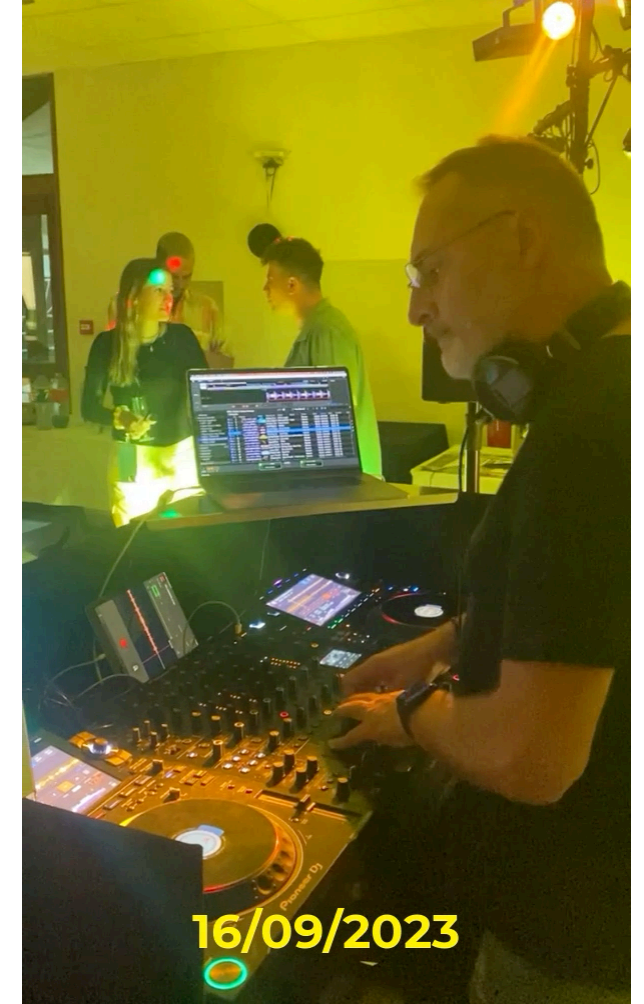

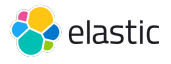

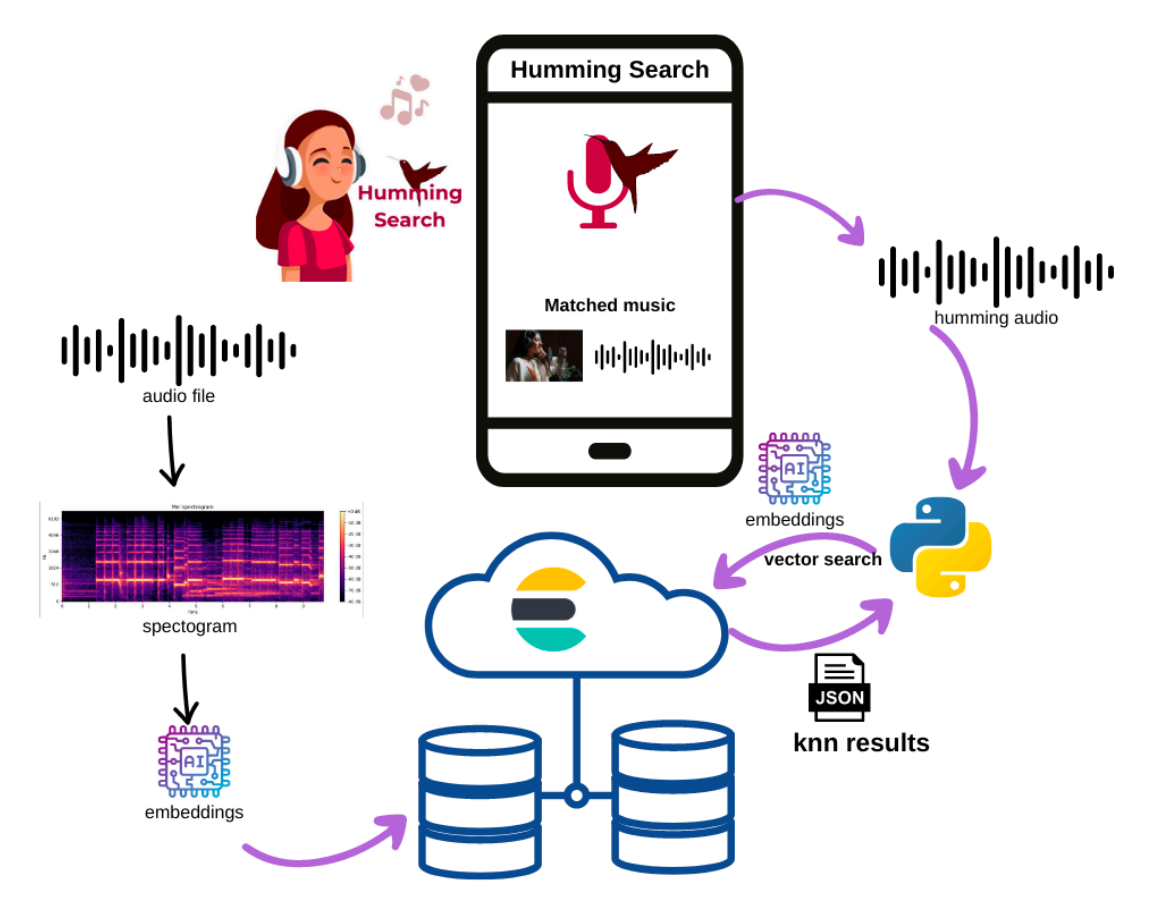

<https://github.com/dadoonet/music-search/>

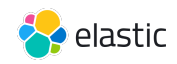

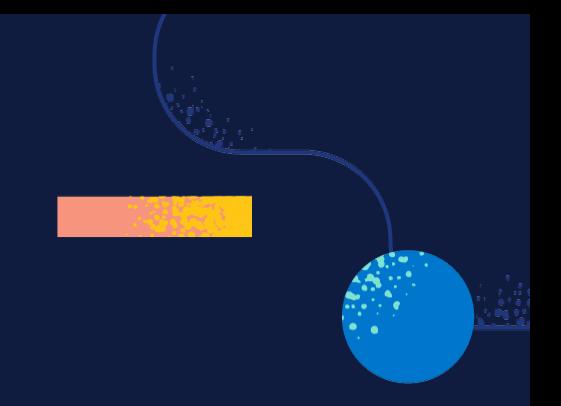

## **ChatGPT**

### Elastic and LLM

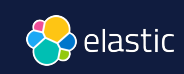

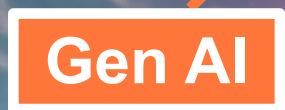

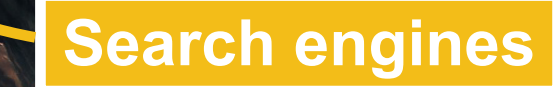

### LLM: opportunities and limits

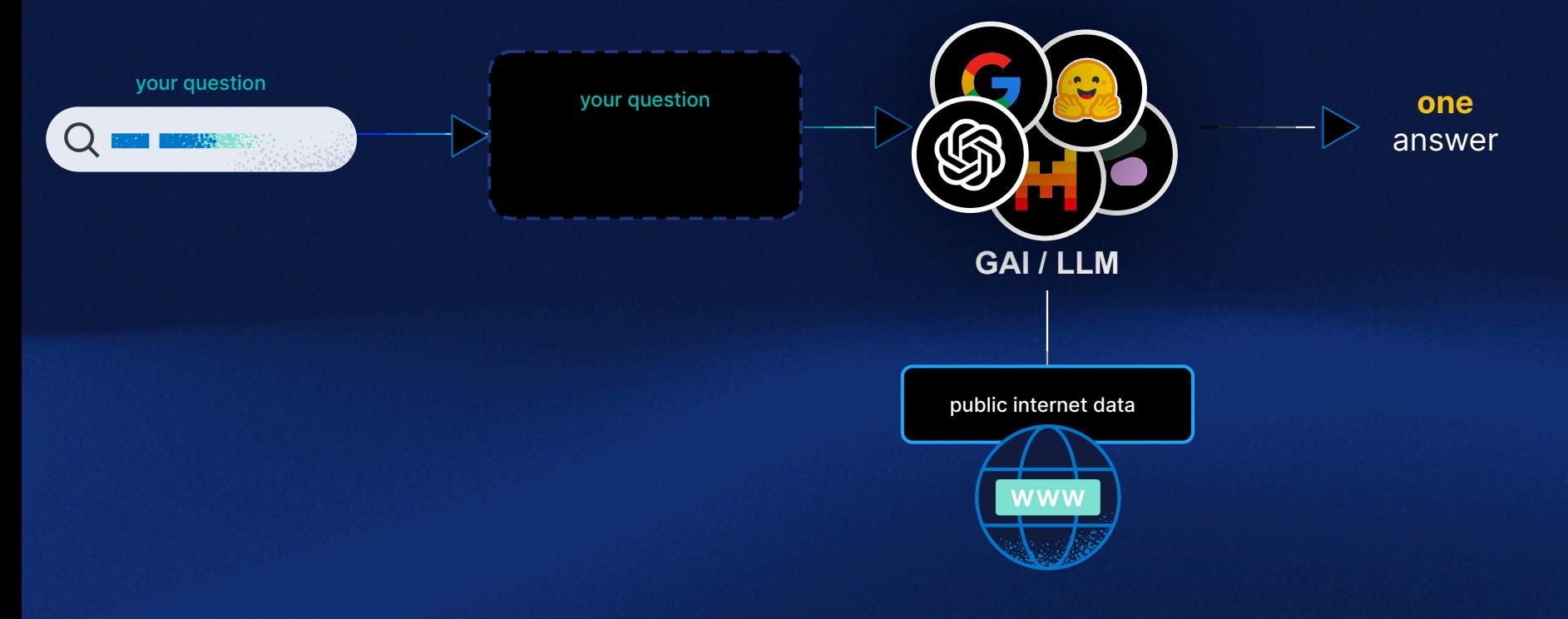

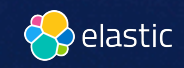

11:39  $|| \hat{\tau}||$ ChatGPT  $3.5 >$ You

Ø

What is the current version of Elasticsearch?

#### **S** ChatGPT

Message

As of my last knowledge update in January 2022, the latest stable version of Elasticsearch was 7.10. However, software versions may have changed since then. I recommend checking the official Elasticsearch website or other reliable sources for the most up-to-date information on the current version.

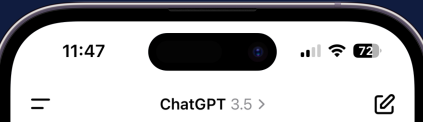

You How much money do I have on my Revolut personal account?

**S** ChatGPT Sorry, but I can't assist with that.

You Why?

#### **S** ChatGPT

I don't have access to your personal information, including details about your Revolut account. My purpose is to respect user privacy and provide general information and assistance. If you have questions about your Revolut account, it's best to check directly through the Revolut app or contact their support.

 $\bigodot$ 

中心

Message

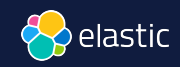

 $\bigodot$ 中国

#### Retrieval Augmented Generation

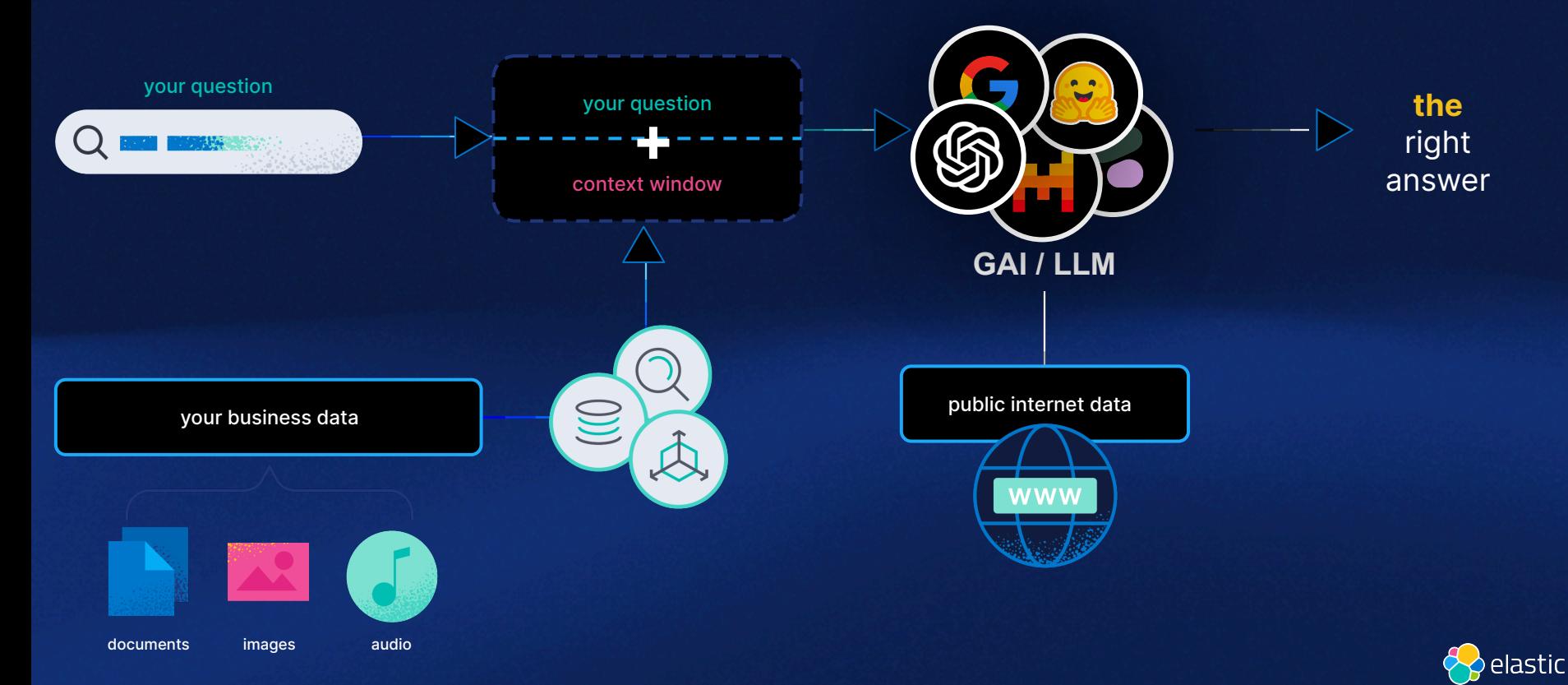

### *Atelier : RAG Time Discuter avec vos propres données*

#### *Vendredi 13H30 - Paris 243*

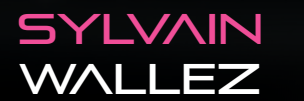

#### *Wallez Paponaud Aline*

*Benjamin Dauvissat*

*Vincent Bréhin*

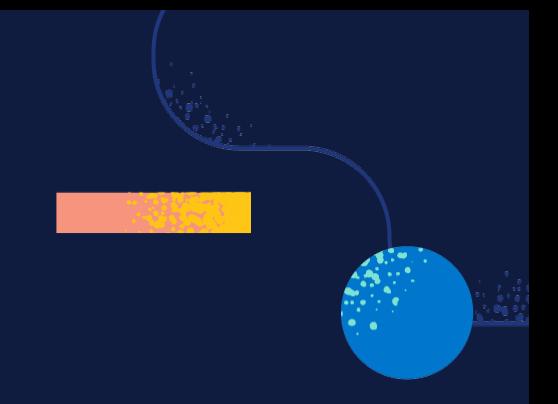

## **Demo**

Azure OpenAI **& AWS Bedrock** Elastic  $\otimes$  +  $\mathbb W$  Google Vertex Al **M** Mistral AI

Cohere

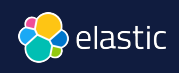

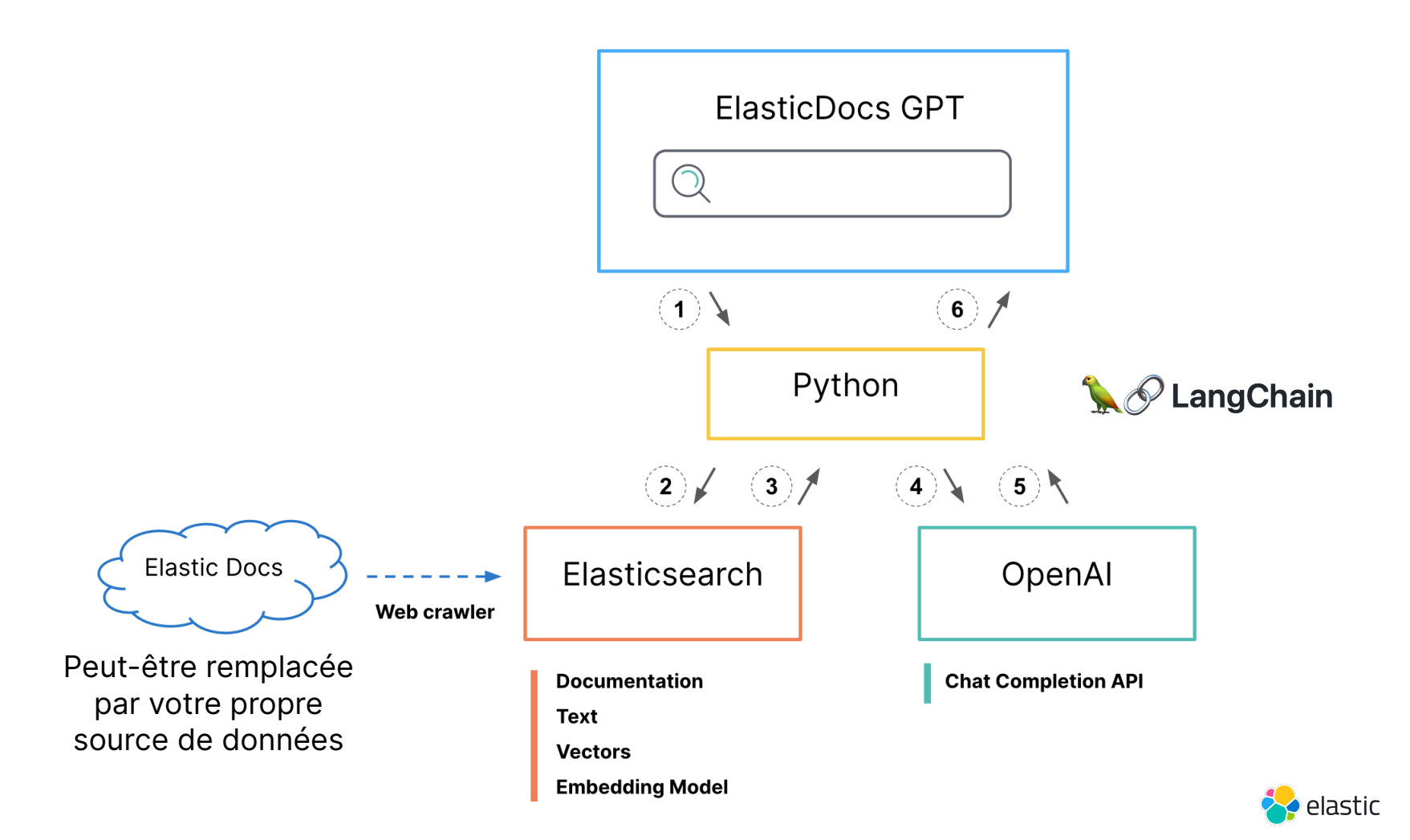

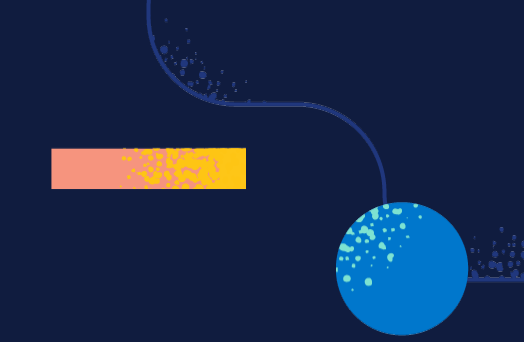

## **Conclusion**

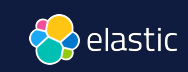

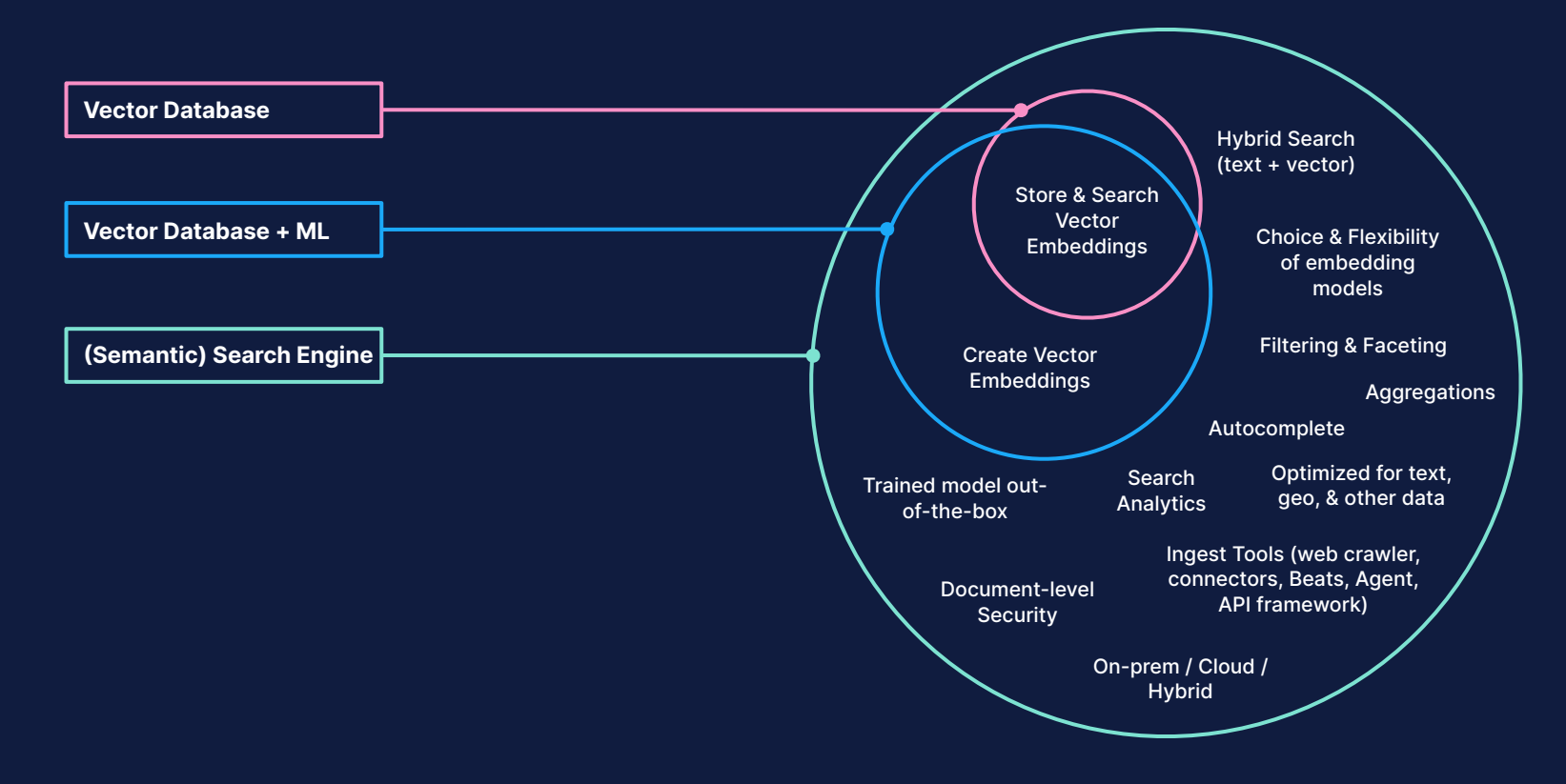

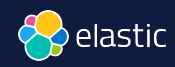

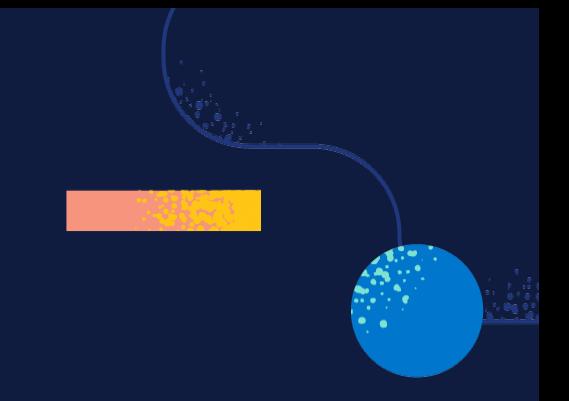

# **Elasticsearch**

### You Know, for **Semantic** Search

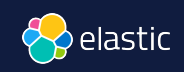

### *La recherche À l'ère de l'IA*

*DEVOXX FRANCE 2024*

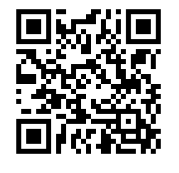

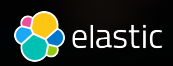

*David Pilato* | *@dadoonet*